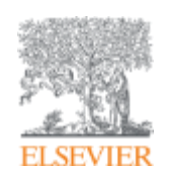

# **Видимость и цитирование научной статьи: возможности влияния**

**Андрей Локтев,** 

**консультант по ключевым информационным решениям Elsevier**

**13/11/2017**

**Empowering Knowledge** 

### **Содержание**

- Роль научных источников в статье
- Выбор журнала
- Продвижение статьи

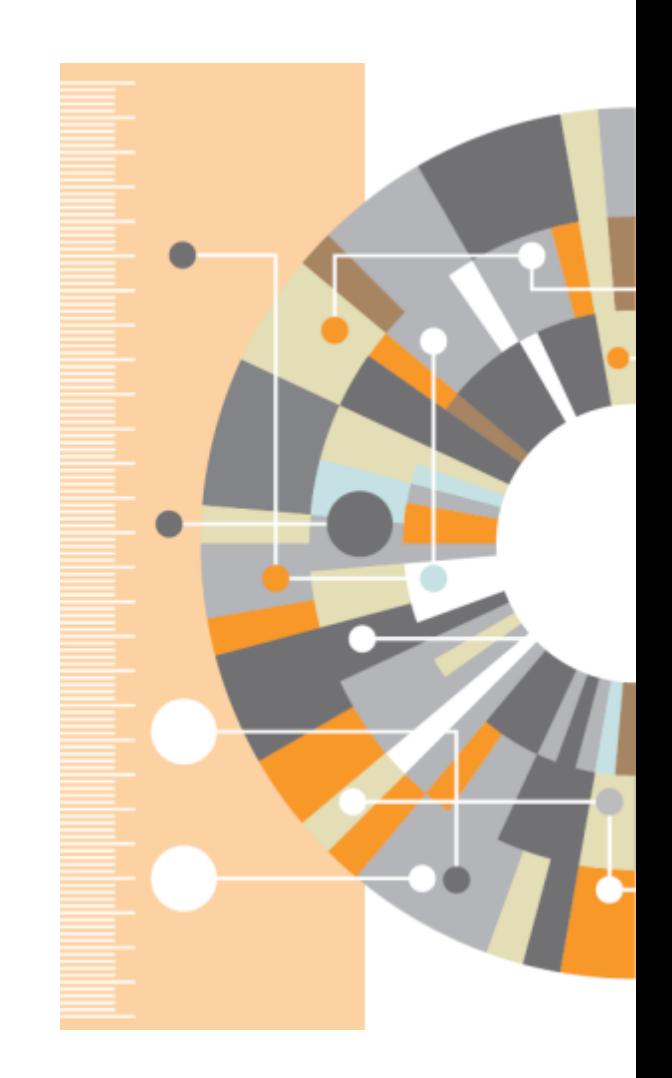

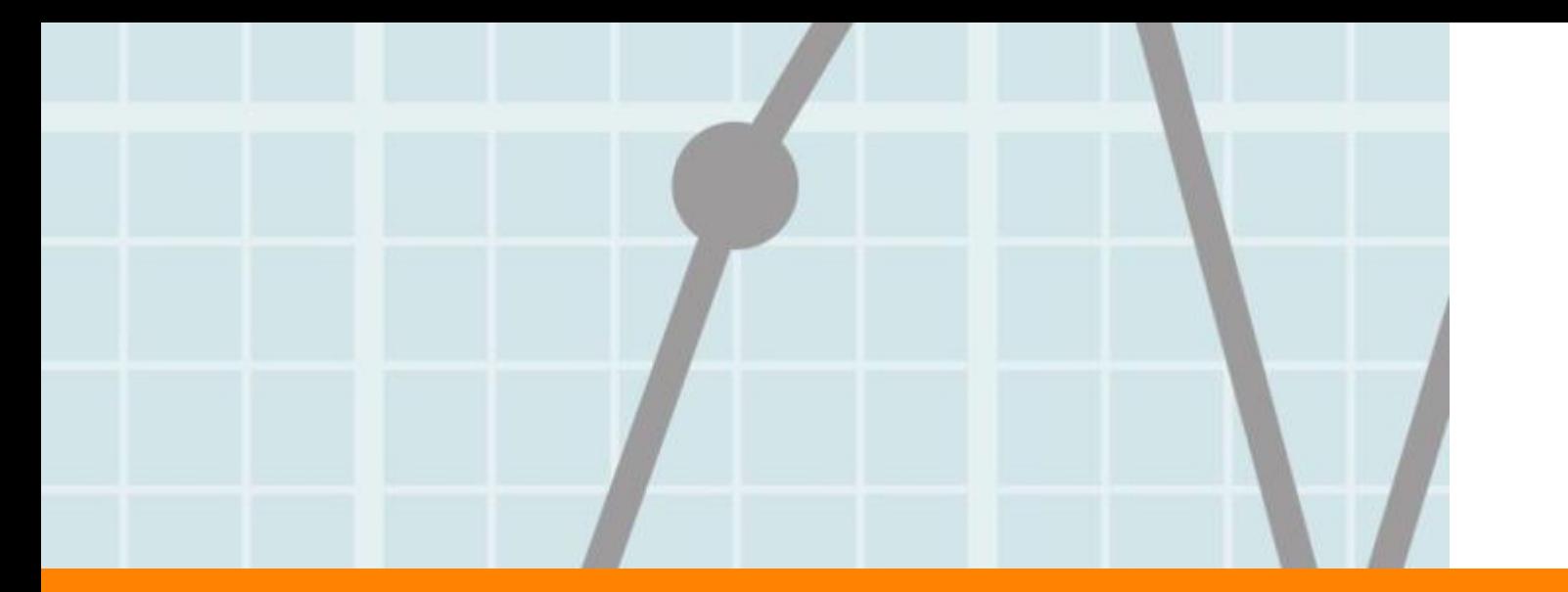

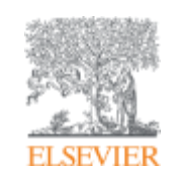

# **Роль научных источников в статье**

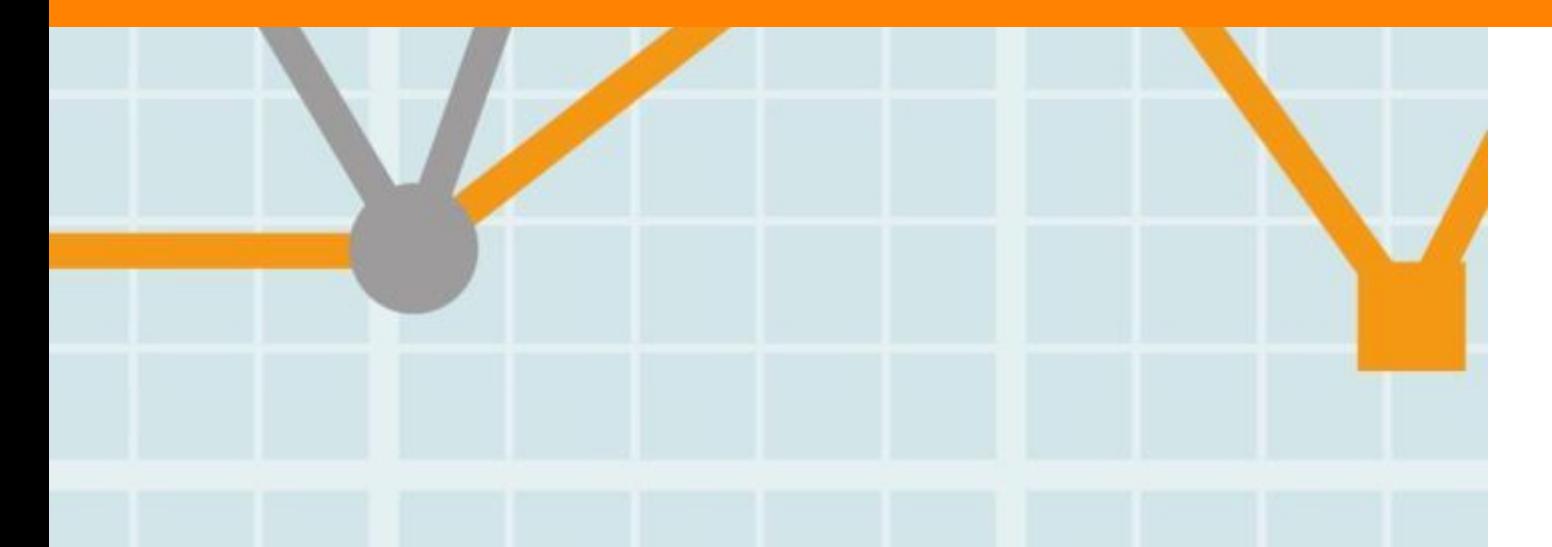

**Empowering Knowledge** 

#### **ELSEVIER**

# **Чтение научной литературы способствует созданию нового знания**

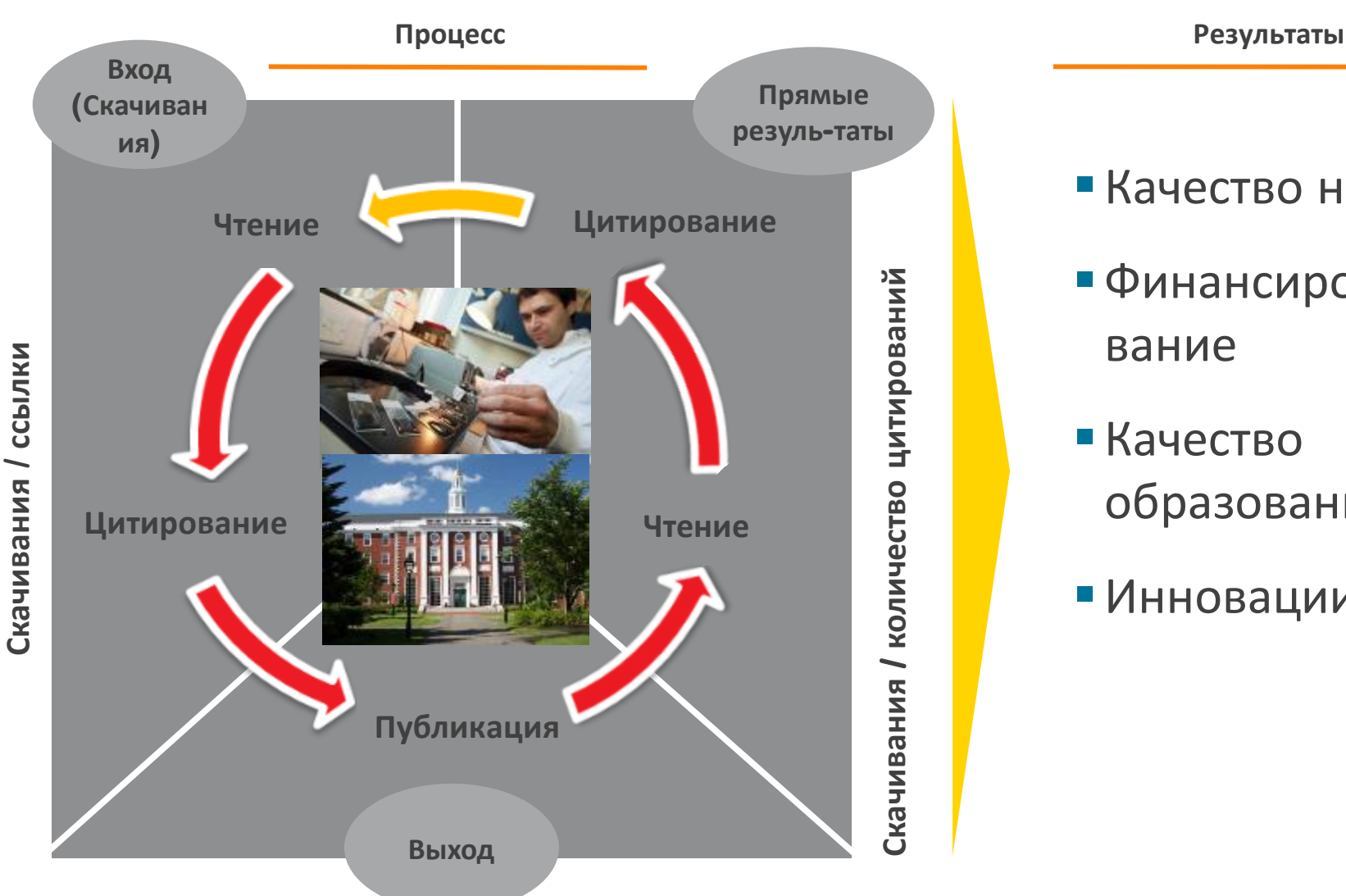

 Качество науки Финансирование Качество образования

Инновации

#### **Статьи/ Диссертации / Патенты / Отчеты**

### **Правильное цитирование**

**Значение цитирования:**

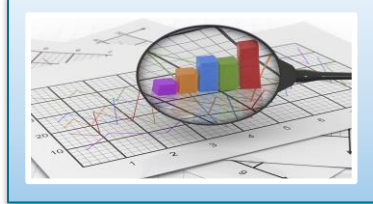

**Помещает вашу работу в контекст, создает диалог**

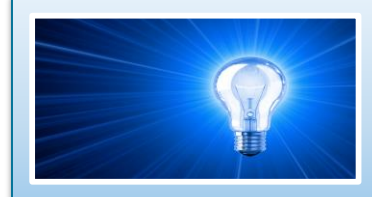

**Отдает должное предыдущим работам, которые легли в основу вашего исследования**

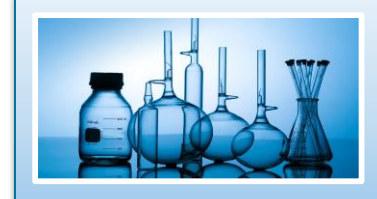

**Сохраняет достоверность и точность научной литературы**

### **Библиография в вашей научной статье**

- Цитируйте основные научные публикации, на которых основана ваша работа
- Не увлекайтесь ссылками
- Будьте уверены, что вы полностью освоили материал, на который ссылаетесь. Не полагайтесь только на выдержки или отдельные предложения
- Избегайте излишнего самоцитирования
- Не увлекайтесь цитатами публикаций из одного региона
- Строго придерживайтесь формата, рекомендуемого Руководством для авторов

#### **ELSEVIER**

### **Журналы Elsevier - акцент на востребованности и качестве**

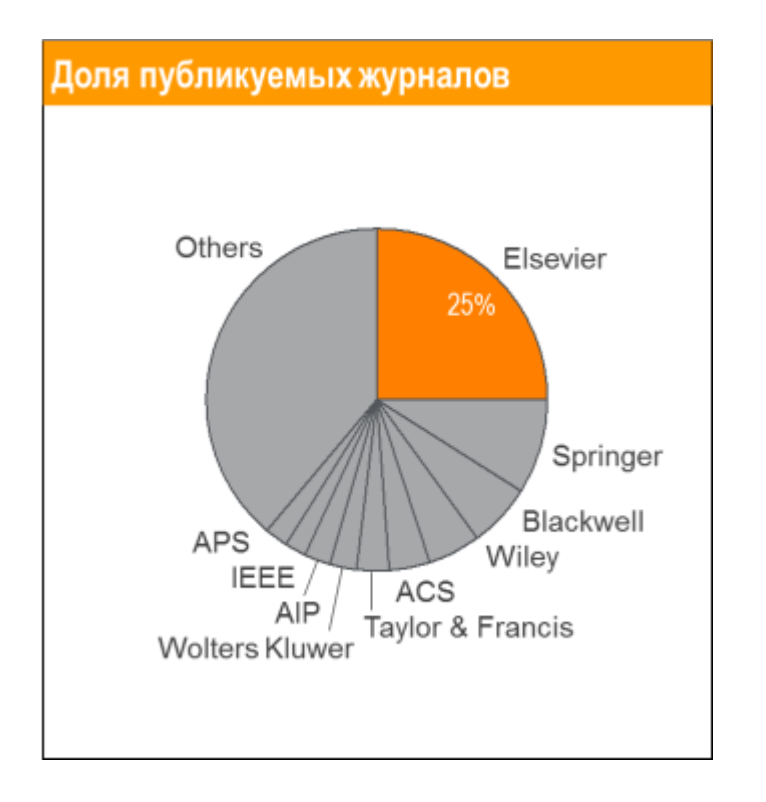

- Более **20 скачиваний в секунду**
- **Более 15 млн пользователей** по всему миру
- **>23%** всех опубликованных в мире научных статей\*

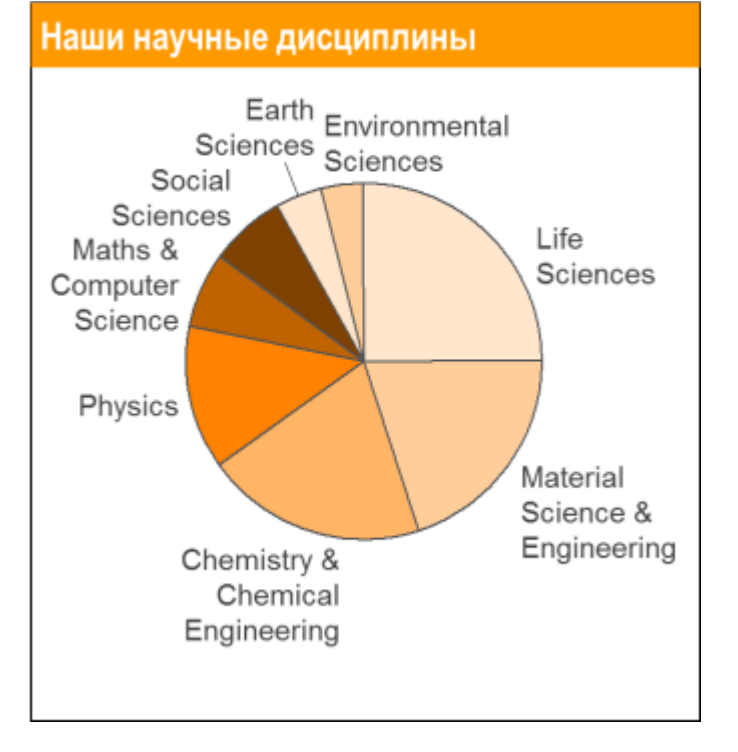

- **21% среди 1% наиболее цитируемых статей в мире**\*
- **61 журнал Elsevier занимает первое место** в своей научной категории по импакт-фактору
- В 2244 **123 103 103**

### **Elsevier последовательно работает над повышением качества журналов**

#### **Заявки и опубликованные статьи**

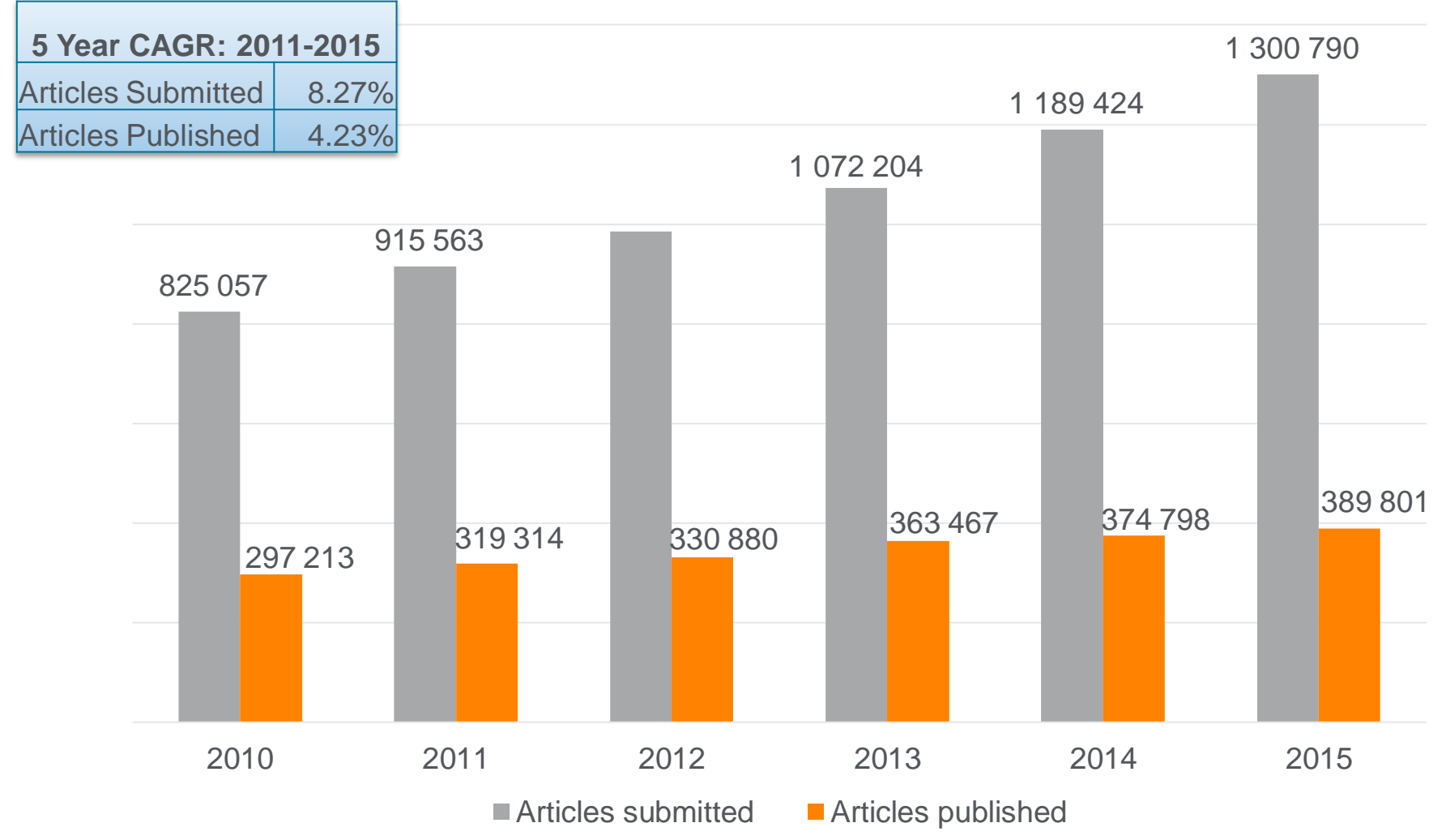

\*Figures for all Elsevier Journals

### **Elsevier поддерживает высокий уровень качества всех журналов независимо от дисциплины**

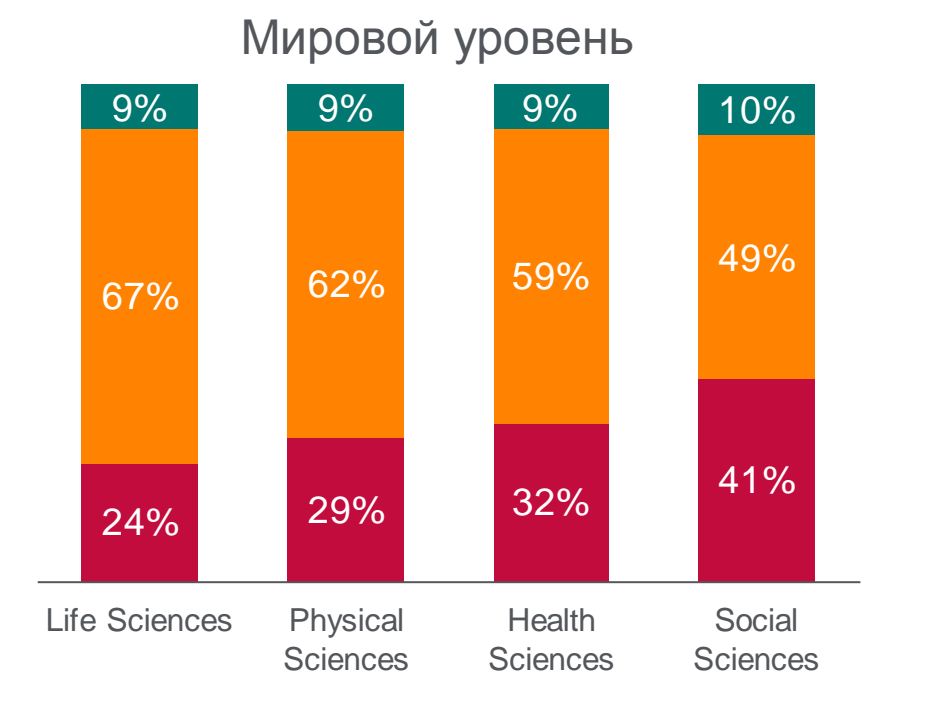

### Мировой уровень ScienceDirect FreedomCollection 2016

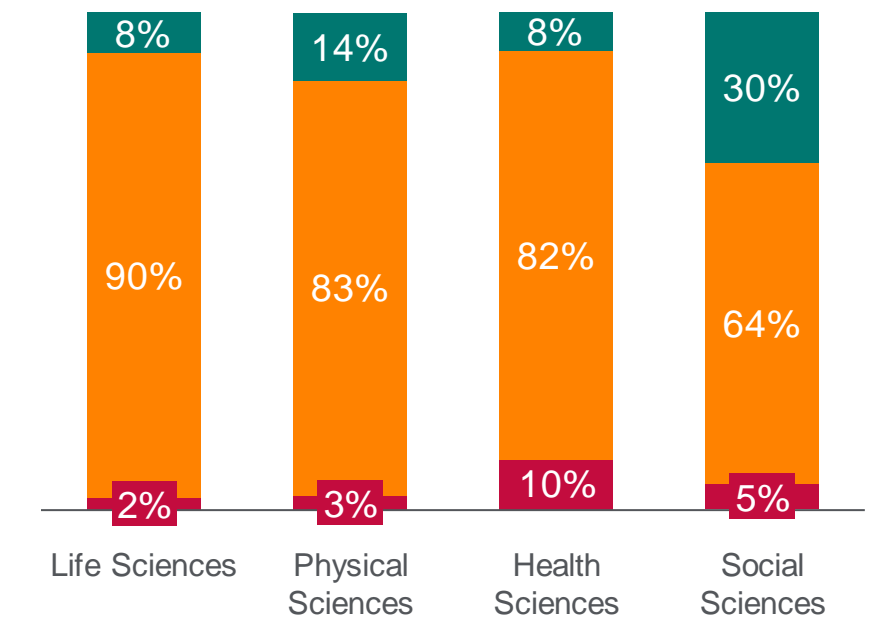

Распределение стате по качеству по научным направлениям (FWCI за 2014 год)

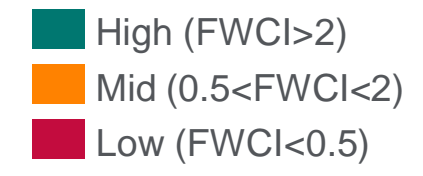

### **Предметные коллекции ScienceDirect**

- Agricultural and Biological Sciences – 162 журнала
- Biochemistry, Genetics and Molecular Biology – 257 журналов
- Business, Management and Accounting – 80 журналов
- Chemical Engineering 81 журнал
- Chemistry 113 журналов
- Computer Science 132 журнала
- Decision Sciences 47 журналов
- Earth and Planetary Sciences 104 журнала
- Economics, Econometrics and  $Finance - 80$  журналов
- $E$ nergy 45 журналов
- Engineering 196 журналов
- Environmental Science 87 журналов
- Health Sciences 604 журнала
- Immunology and Microbiology 93 журнала
- Materials Science 128 журналов
- Mathematics 93 журнала
- Neuroscience 113 журналов
- Pharmacology, Toxicology and Pharmaceutical Science – 95 журналов
- Physics and Astronomy 113 журналов
- Psychology 107 журналов
- Social Sciences 171 журнал

Cause's Cause's

### **www.sciencedirect.com**

CREAT MARLBOROUGH

**ScienceDirect** 

Explore scientific, technical, and medical research on **ScienceDirect** 

Search for peer-reviewed journals, articles, book chapters and open access content.

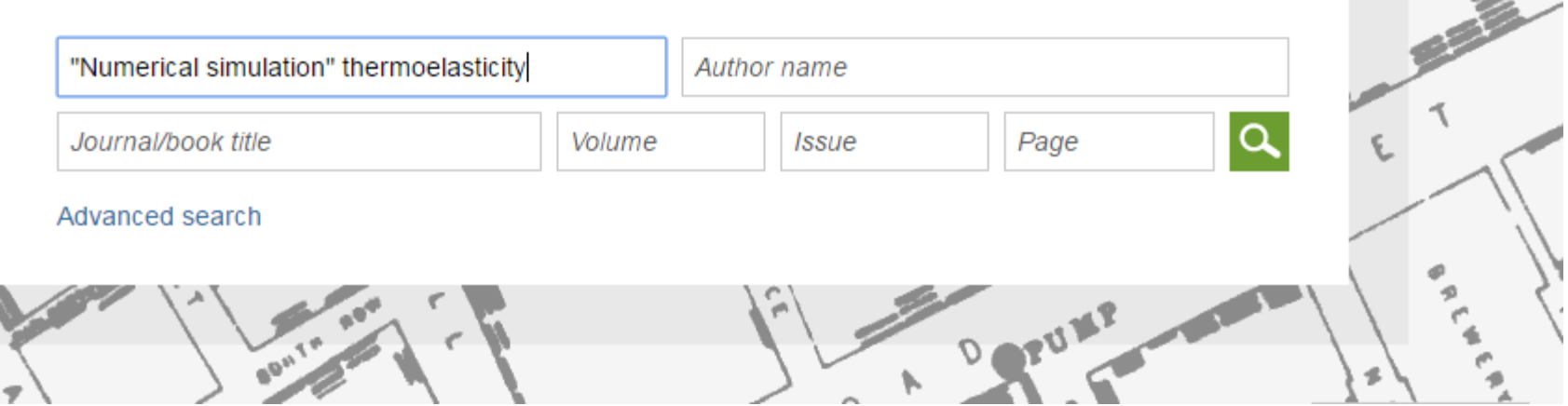

℗

**ScienceDirect** 

Andrey Loktev<sub>2</sub>

**Books** 

PORTL

Journals

ഗ

### **Работа с результатами поиска**

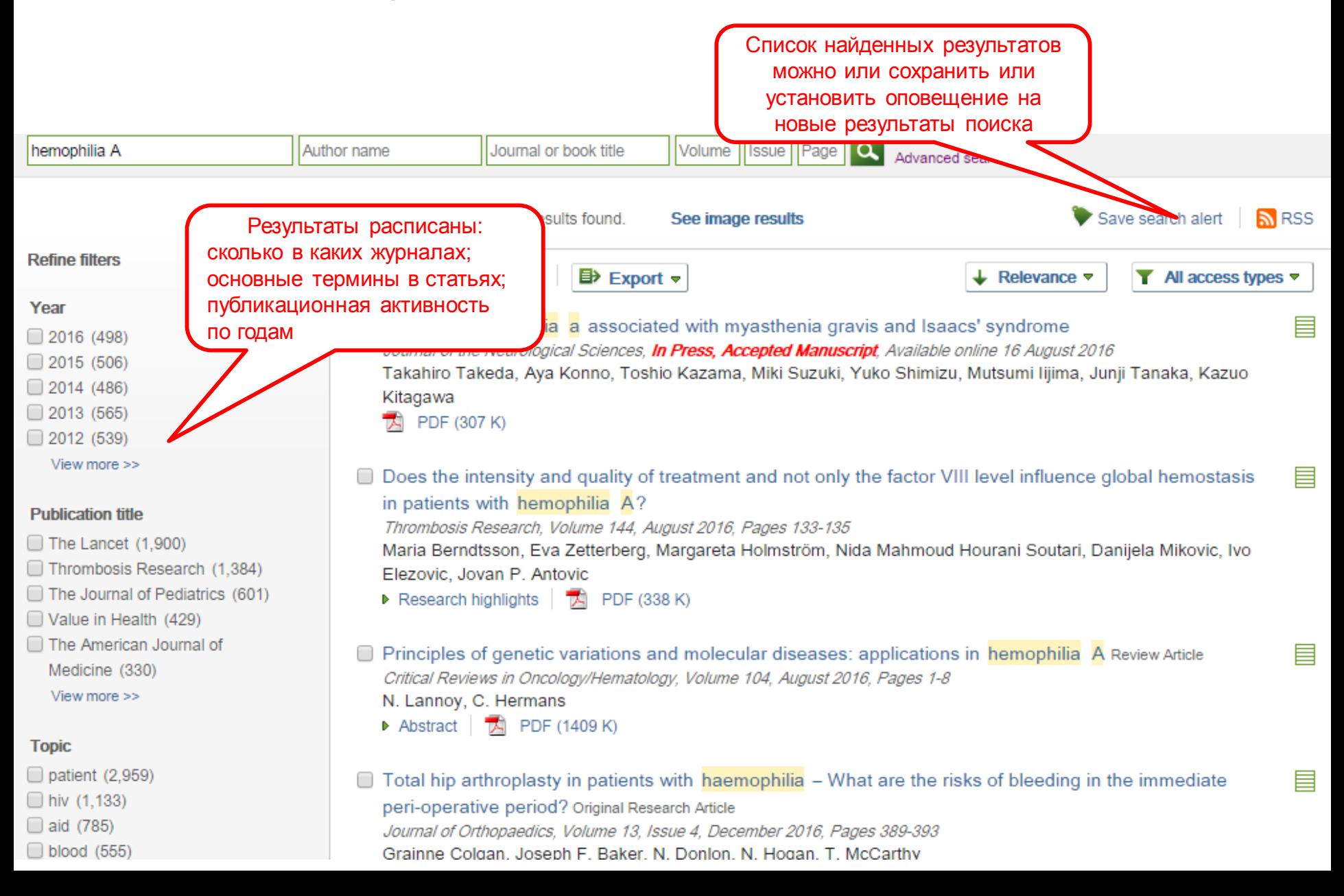

# **Articles in Press – статьи появляются раньше**

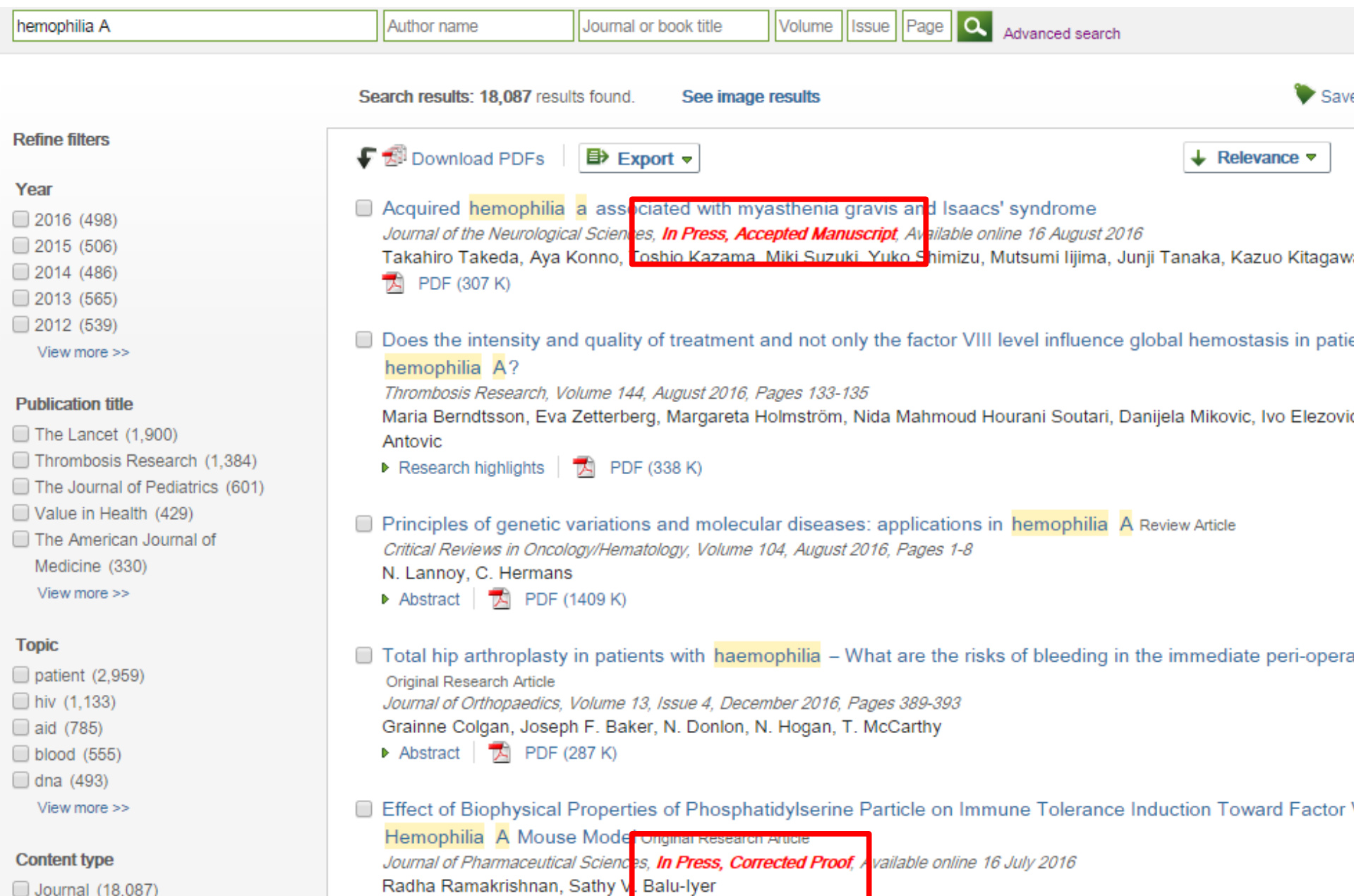

Journal (18,087)

### **Внешний вид статьи после ее открытия**

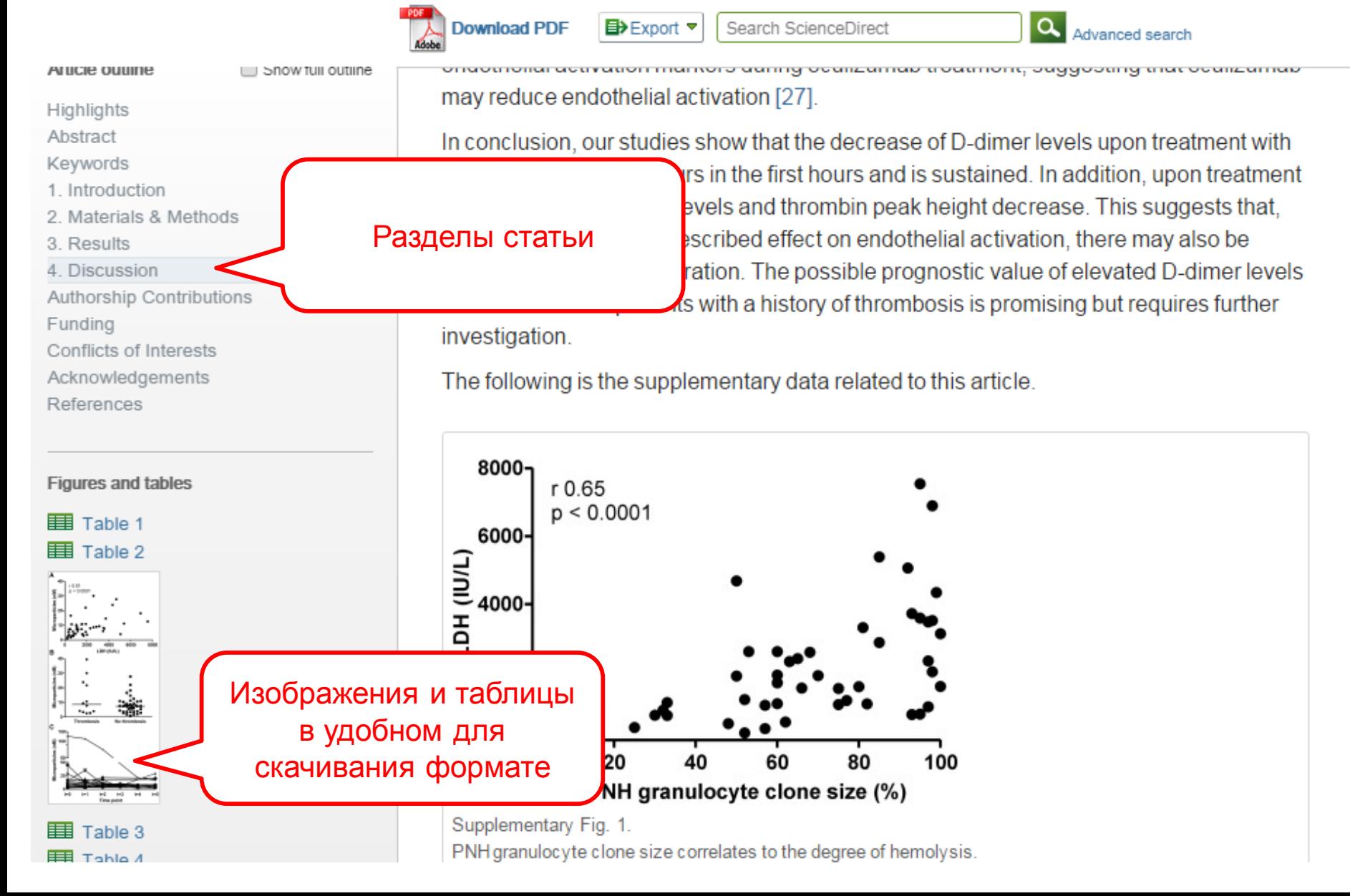

#### **ELSEVIER**

### **Дополнительная информация о статье**

**Download PDF** 

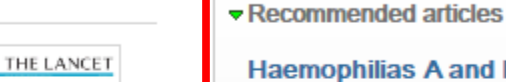

**Die ber bes ber ber** 

Get rights and content

#### Review

#### Modern haemophilia care

Prof Erik Berntorp, MD<sup>a,</sup> ▲ . <sup>■</sup>, Amy D Shapiro, MD<sup>b</sup>  $\equiv$  Show more

**THE LANCET** 

Volume 379, Issue 9824, 14-20 April 2012, Pages 1447-1456

#### doi:10.1016/S0140-6736(11)61139-2

#### **Refers To** The Lancet Making haemophilia a global priority The Lancet, Volume 379, Issue 9824, 14-20 April 2012, Page 1366  $\frac{1}{100}$  PDF (91 K)

**Referred to by** The Lancet Making haemophilia a global priority The Lancet, Volume 379, Issue 9824, 14-20 April 2012, Page 1366  $\overline{72}$  PDF (91 K)

### **Haemophilias A and B** 2003, The Lancet more **Management of haemophilia** 2011, Paediatrics and Child Health more Hemophilia A in the third millennium 2013, Blood Reviews more View more articles » Citing articles (92) ▶ Related book content  $\blacktriangledown$  Metrics 8 12 Tweeters Saved to reference managers

104 Mendeley readers

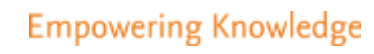

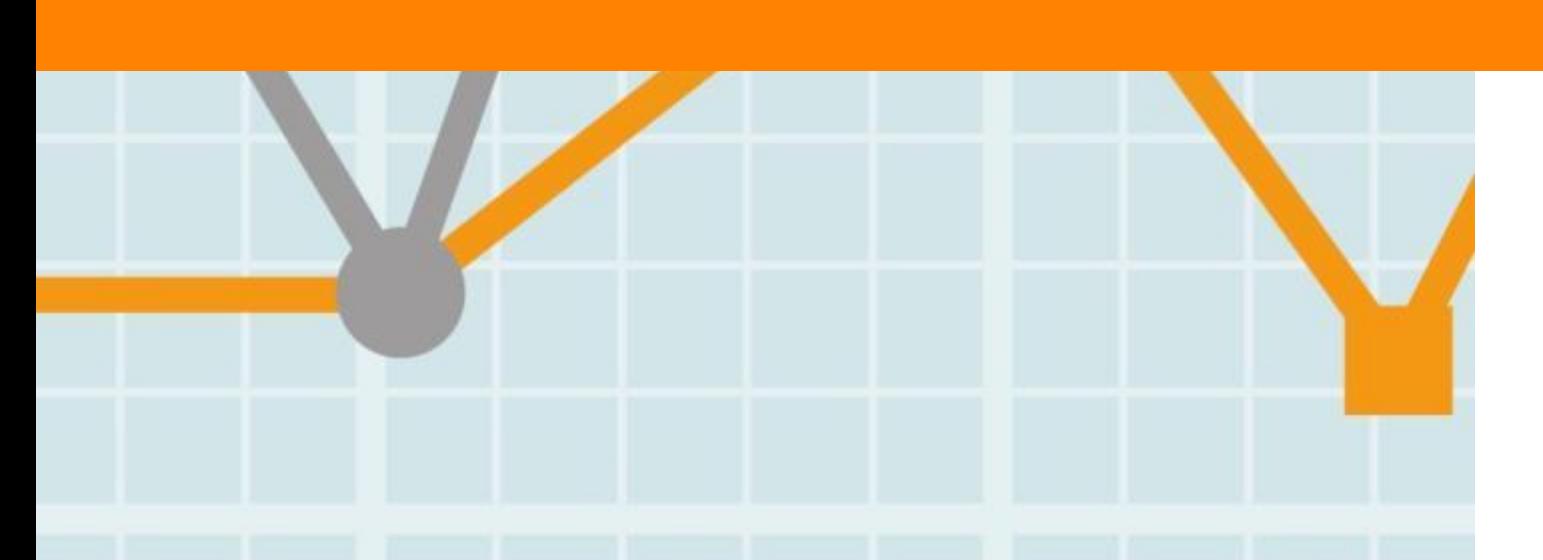

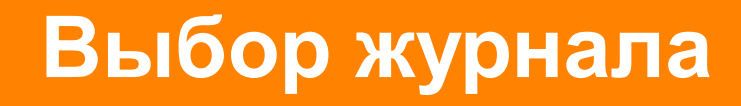

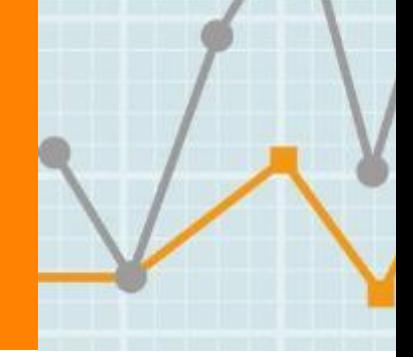

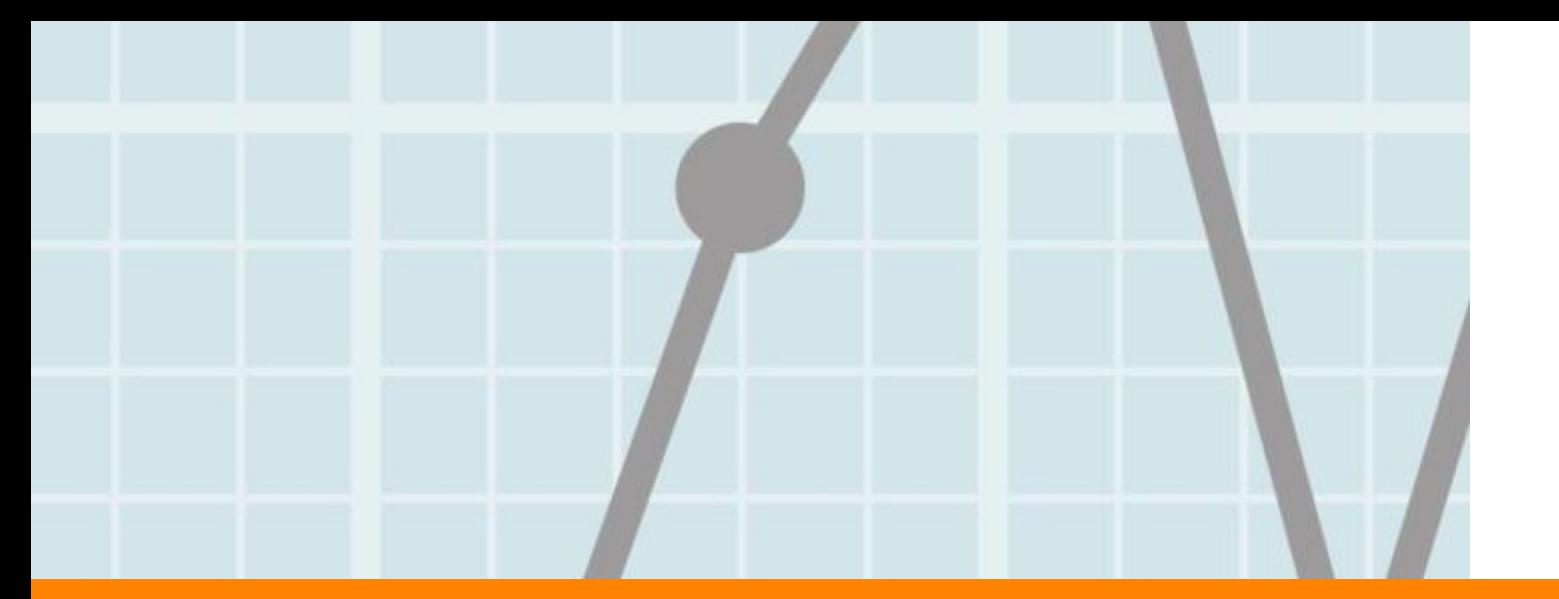

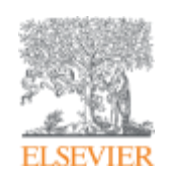

# **Выбор журнала**

Изучите возможных «кандидатов» чтобы выяснить :

- Тематику и целевую аудиторию журнала
- Принимаемый тип статей
- Читаемость и рейтинг
- **Текущие «горячие» темы** 
	- просмотрите рефераты последнего выпуска
- Проведите поиск по базам данных научной информации ScienceDirect, Scopus.
- Ознакомьтесь с руководством для автора (Guide for Authors)

### **Выбор способа доступа к журналу**

- По подписке публикация бесплатна
- Open Access публикация платная
- Hybrid journal публикация бесплатна, но за плату можно перевести статью в открытый доступ

### **Подбор журнала Elsevier для публикации**

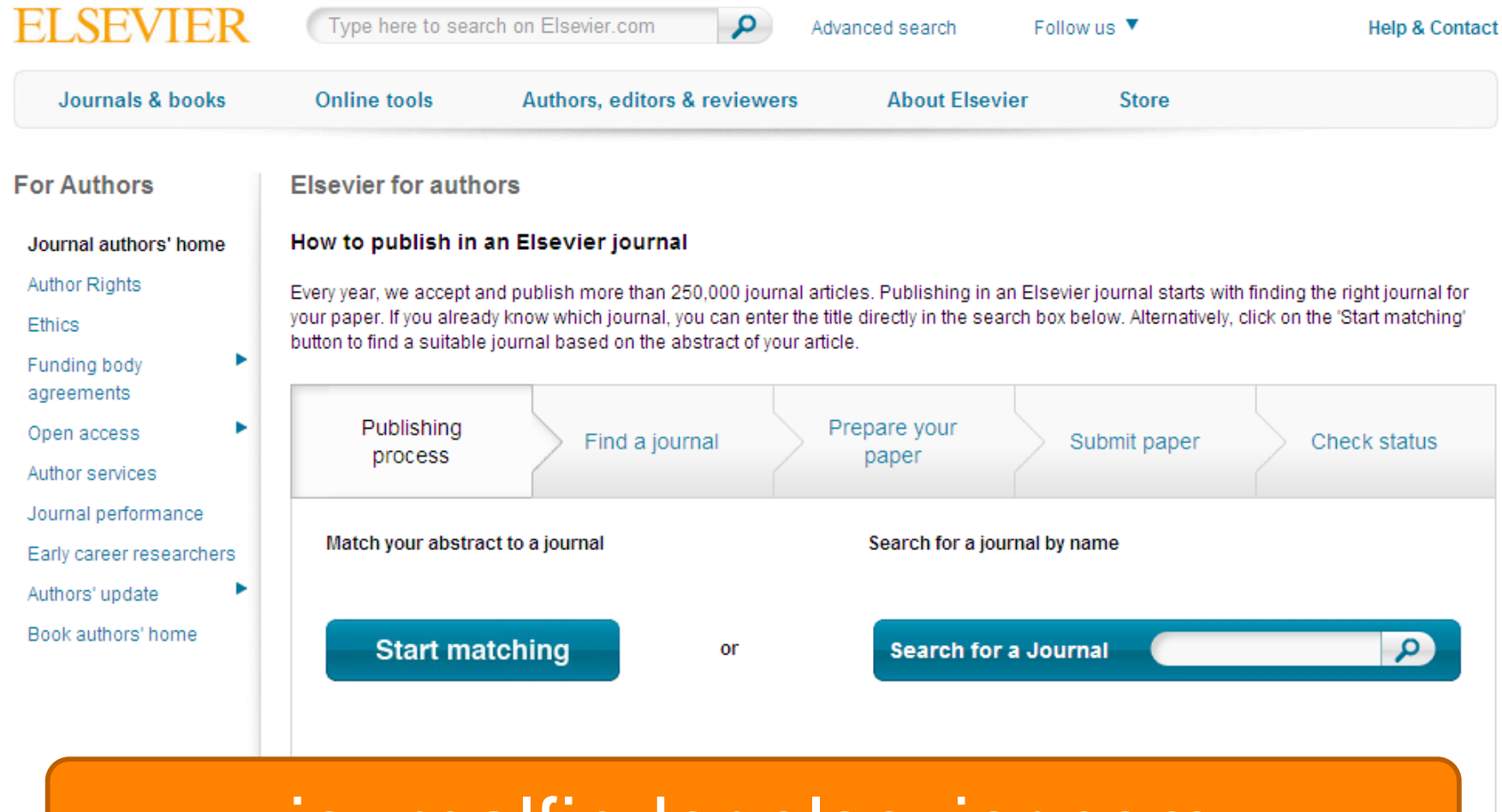

journalfinder.elsevier.com

### **Пример автоматического подбора журнала**

#### **ELSEVIER**

Send us feedback

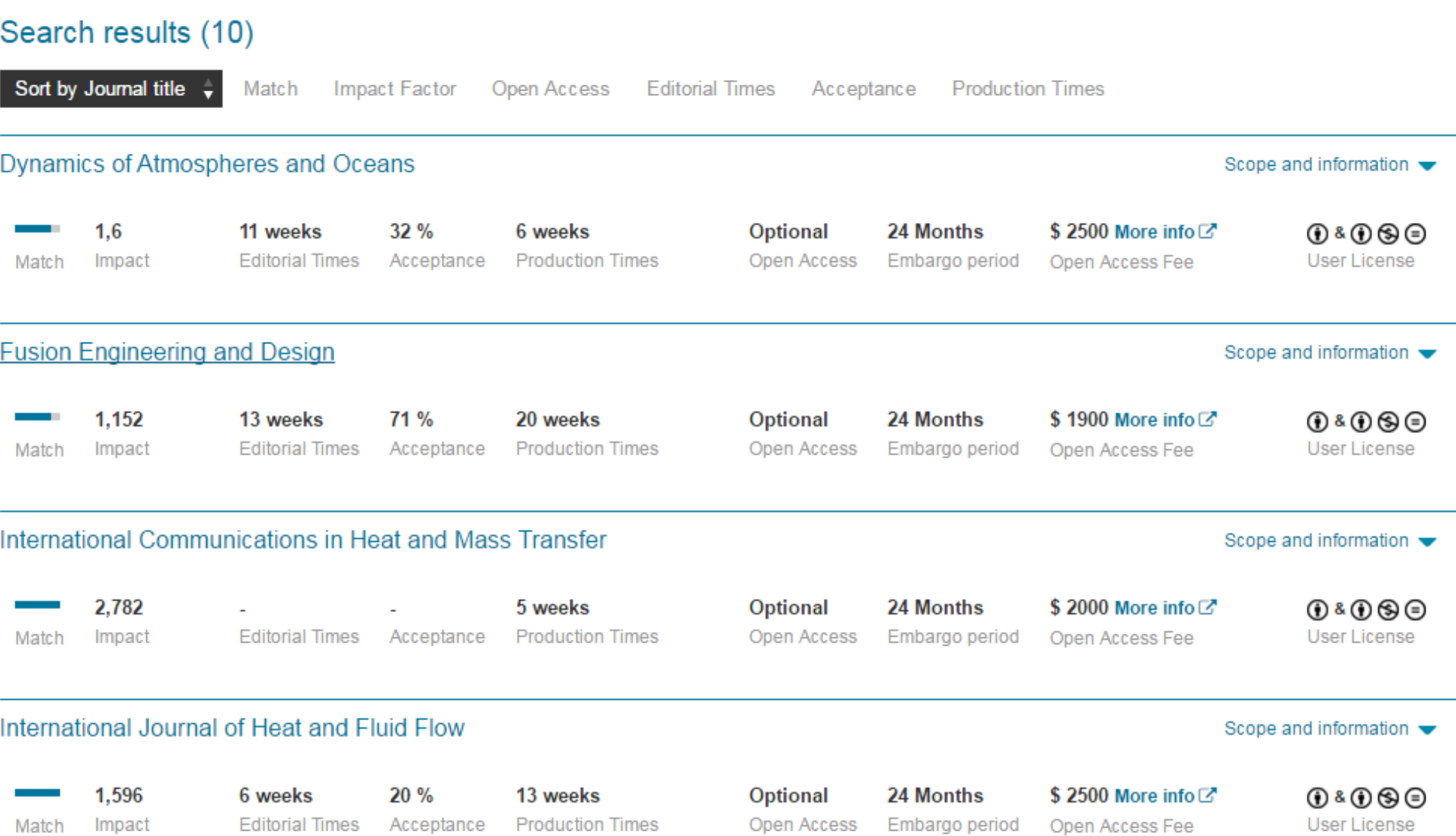

### Электронная система подачи манускриптов

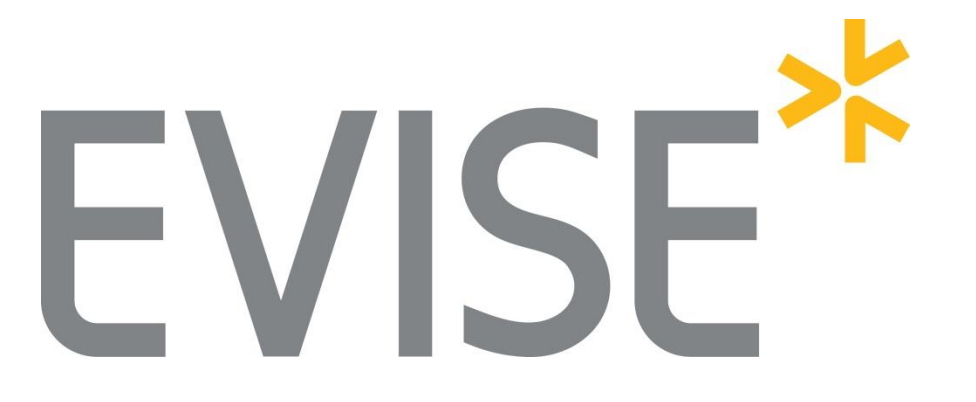

Онлайн-системы принимают манускрипты и обеспечивают процесс рецензирования

#### Fusion Engineering and Design

An International Journal for Fusion Energy and Technology devoted to Experiments, Theory, Methods and Design

#### Principal Editor: Mohamed Abdou View full editorial board

#### **Supports Open Access**

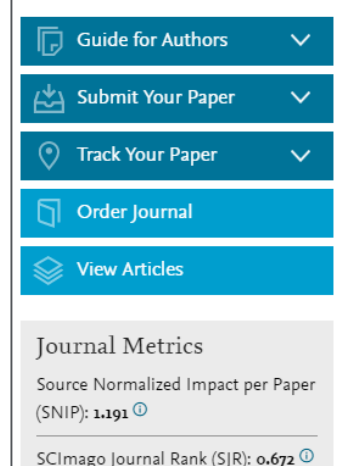

The journal accepts papers about experiments (both plasma and technology), theory, models, methods, and designs in areas relating to technology, engineering, and applied science aspects of magnetic and inertial fusion energy. Specific areas of interest include: MFE and IFE design studies for experiments and reactors; fusion nuclear technologies and materials, including blankets and shields; analysis of reactor plasmas; plasma heating, fuelling, and vacuum systems; drivers, targets, and special technologies for IFE, controls and diagnostics; fuel cycle analysis and tritium reprocessing and handling; operations and remote maintenance of reactors; safety, decommissioning, and waste management; economic and environmental analysis of components and systems.

#### Benefits to authors

We also provide many author benefits, such as free PDFs, a liberal copyright policy, special discounts on Elsevier publications and much

Онлайн-системы помогают обрабатывать сотни тысяч присланных манускриптов и рецензий за год

Fusion Engineering<br>and Design

ISSN: 0920-3796

ি ম

### **Сервис переноса статьи**

- Возможность переноса статьи без повторной подачи
- Не требуется переформатирование
- Учет предыдущих рецензий
- Учет первичной даты отправки

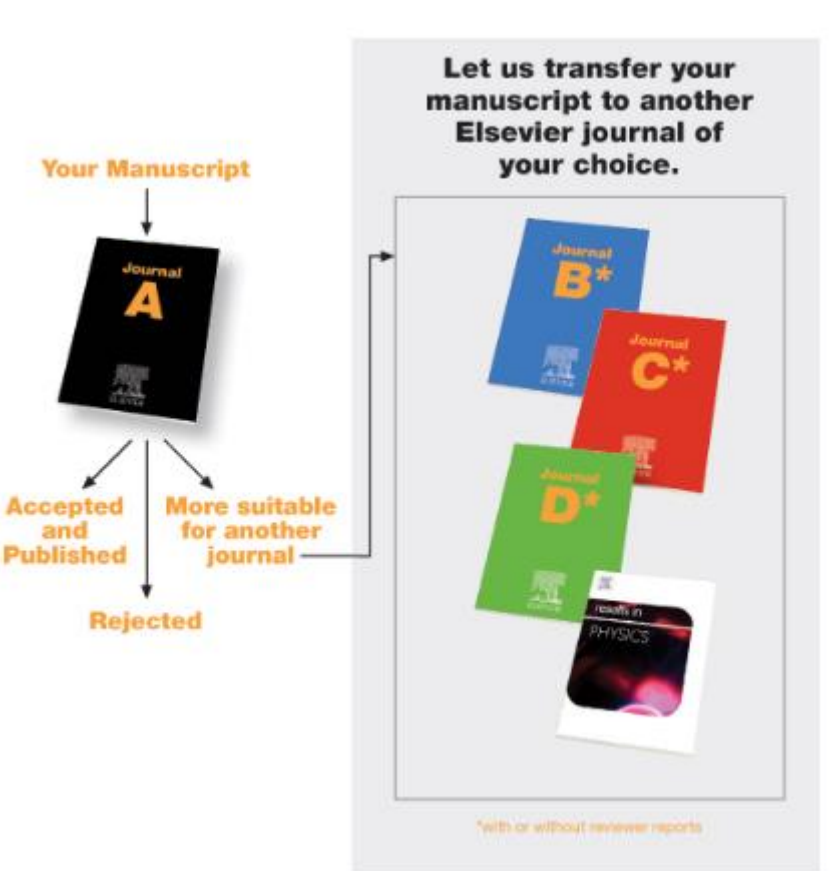

# **Страница журнала**

# Fusion Engineering and Design

An International Journal for Fusion Energy and Technology devoted to Experiments, Theory, Methods and Design

#### Principal Editor: Mohamed Abdou View full editorial board

#### **Supports Open Access**

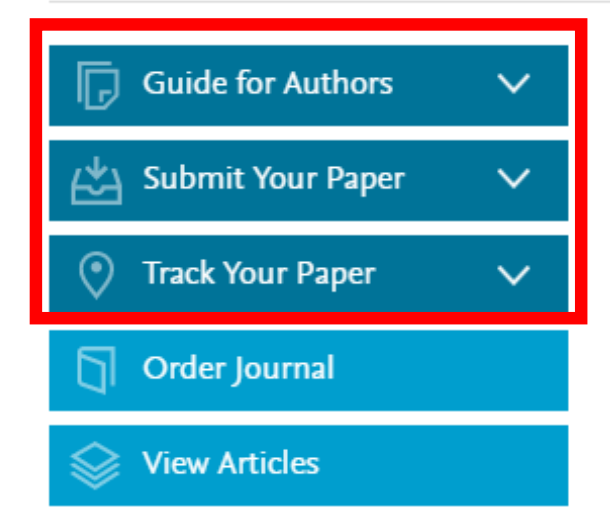

#### Journal Metrics

Source Normalized Impact per Paper  $(SNIP):$  1.191  $\odot$ 

SCImago Journal Rank (SJR): 0.672 <sup>1</sup>

The journal accepts papers about experiments (both plasma and technology), theory, models, methods, and designs in areas relating to technology, engineering, and applied science aspects of magnetic and inertial fusion energy. Specific areas of interest include: MFE and IFE design studies for experiments and reactors; fusion nuclear technologies and materials, including blankets and shields; analysis of reactor plasmas; plasma heating, fuelling, and vacuum systems; drivers, targets, and special technologies for IFE, controls and diagnostics; fuel cycle analysis and tritium reprocessing and handling; operations and remote maintenance of reactors; safety, decommissioning, and waste management; economic and environmental analysis of components and systems.

#### Benefits to authors

We also provide many author benefits, such as free PDFs, a liberal copyright policy, special discounts on Elsevier publications and much

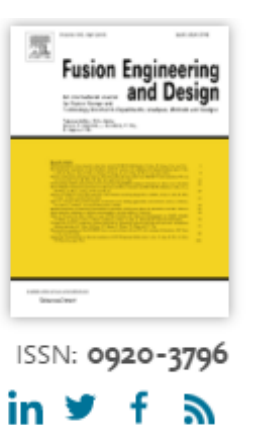

# **Страница журнала – Руководство для авторов**

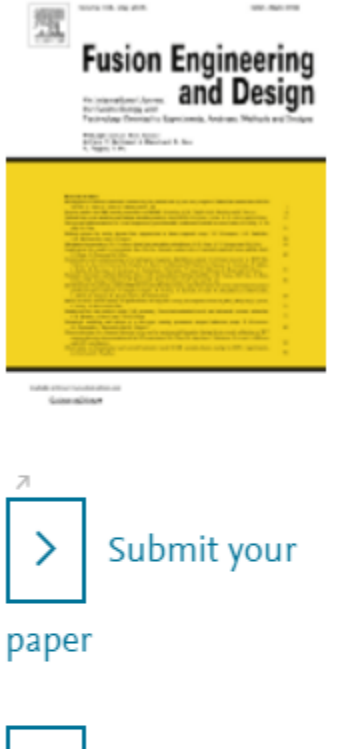

Track your paper

- Order journal
- View articles

Browse journals > Fusion Engineeri... > Guide for authors

### Guide for Authors

#### Author information pack

• Your Paper Your Way

#### **INTRODUCTION**

- Types of Contributions
- Contact Details

#### **BEFORE YOU BEGIN**

- Ethics in publishing
- Human and animal rights
- Conflict of interest
- Submission declaration
- Contributors
- Changes to authorship
- Language (usage and editing services)
- · Submission
- Referees
- **PREPARATION**
- NEW SUBMISSIONS
- References
- Formatting requirements
- REVISED SUBMISSIONS
- $-LaTeX$
- Article Structure
	- **Contract Contract Contract**
- Acknowledgements
- Math Formulae
- Footnotes
- Artwork
- Tables
- References
- · Video data
- Supplementary material
- AudioSlides
- Interactive plots
- · Submission checklist

### **Предоставление различных опций открытого доступа**

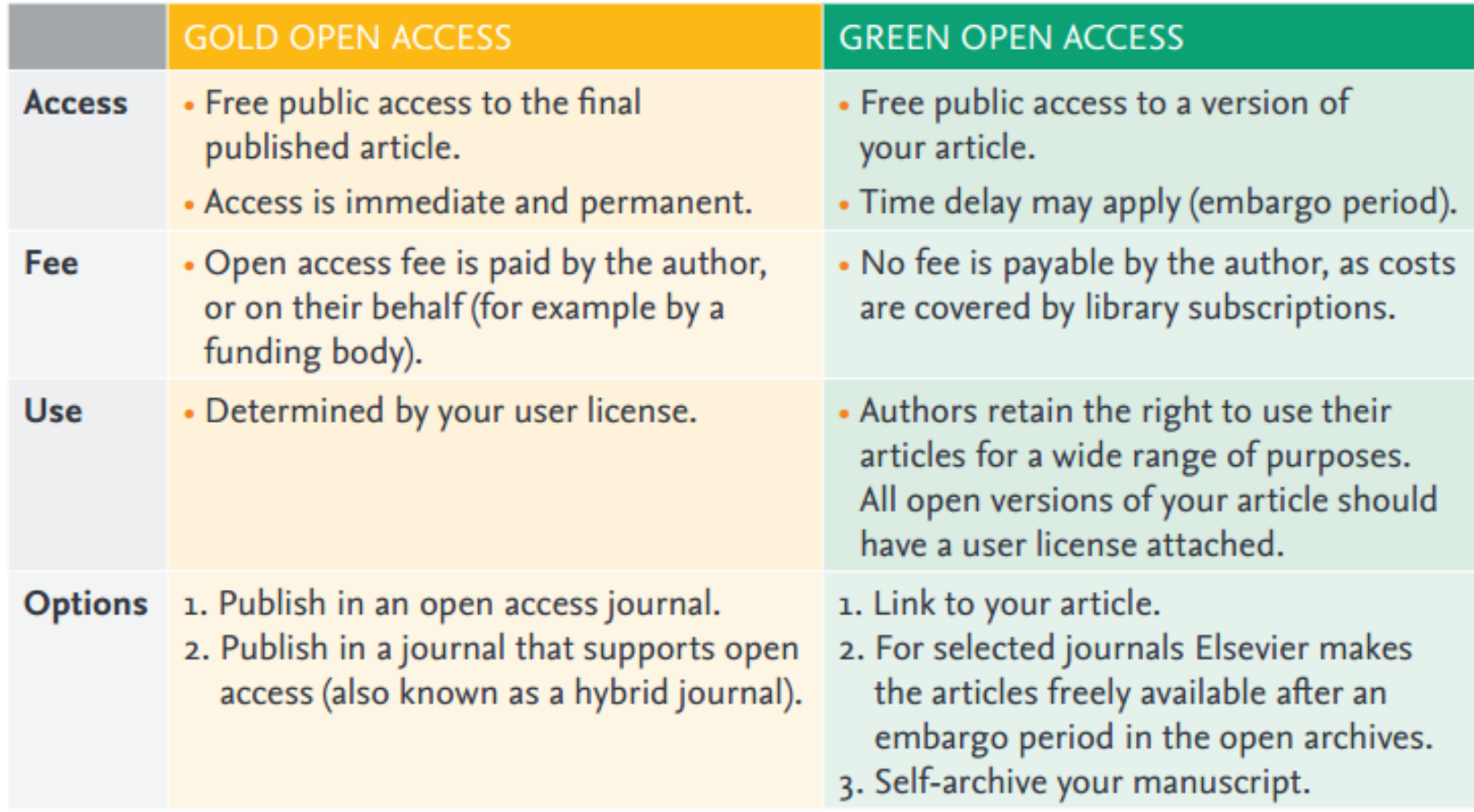

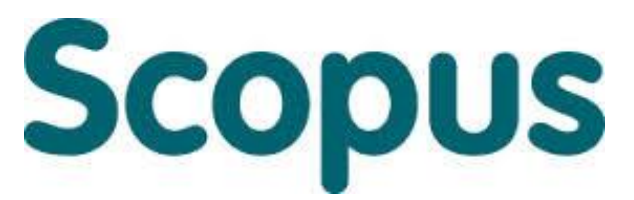

крупнейшая в мире реферативная и аналитическая база научных публикаций и цитирований

**22 245** академических журналов от **5 000** различных издательств включая **400+** российских изданий

**65** миллионов рефератов Более **120** тысяч книг (в рамках программы расширения книжного контента) Более **100** стран мира

**5,5** млн материалов научных конференций **390** отраслевых изданий **25,2** миллиона патентных записей

**Естественнотехнические науки** 6600 **Медицина** 6300 **Биология и смежные науки** 4050 **Гуманитарные науки** 6350

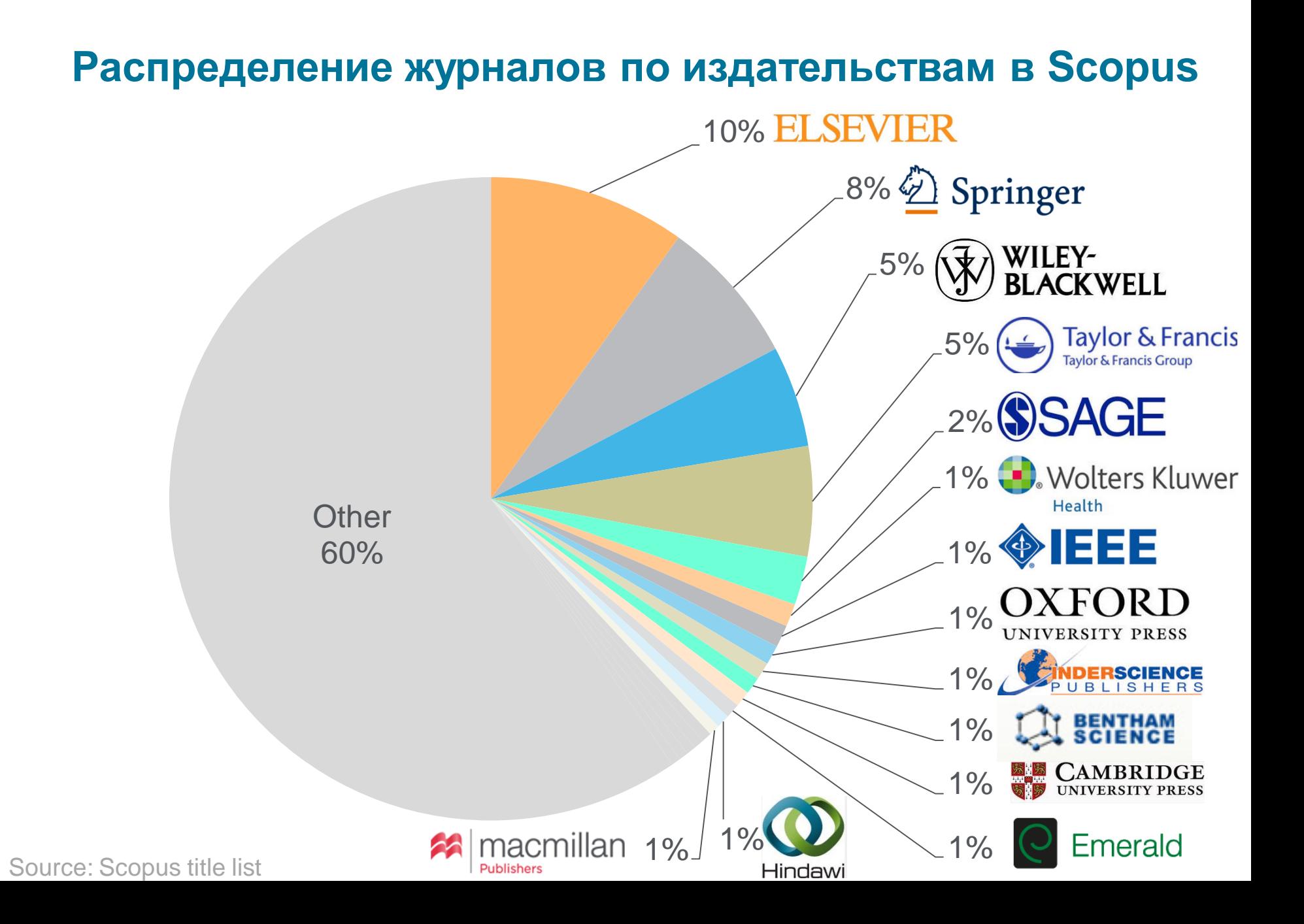

### **Независимая экспертная оценка содержимого Scopus**

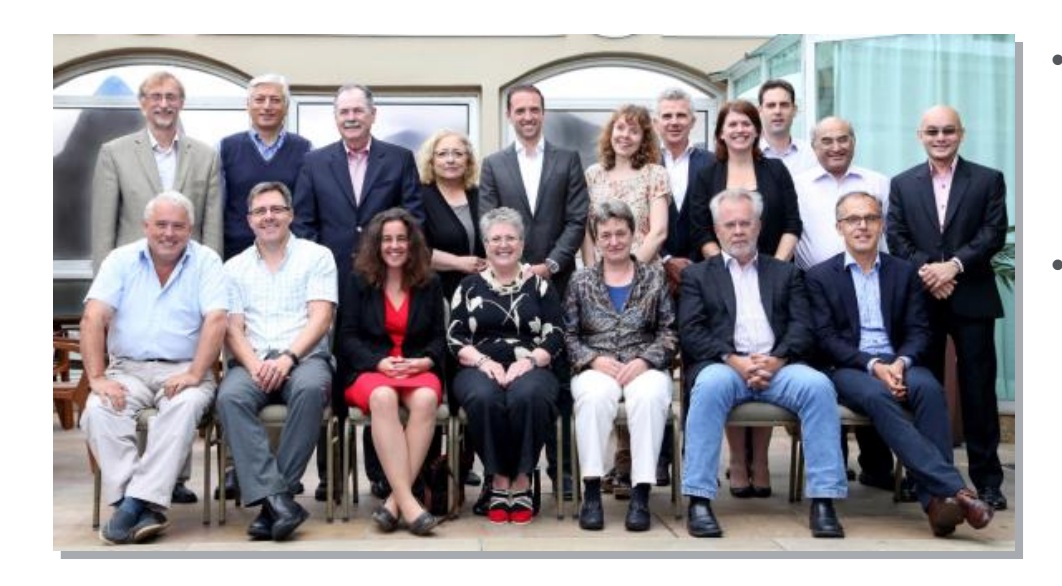

- Издания отбираются независимым Content Selection & Advisory Board (CSAB)
- В основе CSAB экспертиза в отдельной предметной области; многие члены Совета – бывшие редакторы

#### **Фокус на качество через отбор содержаниям независимым CSAB для:**

- Обеспечения точных и релевантных результатов поиска для пользователей
- Отсутствие некачественных данных
- Поддержка статуса авторитетной базы данных, «отражающей верные данные» и доверия пользователей

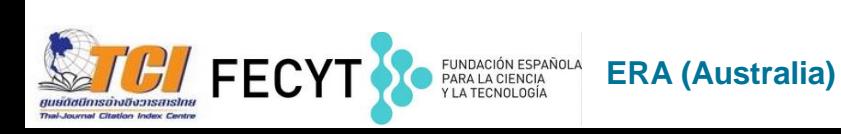

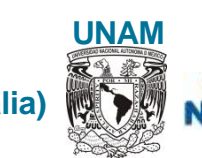

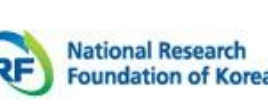

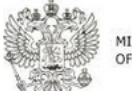

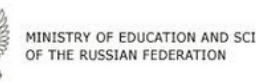

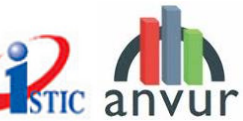

### **Задача подбора журнала начинается с формулирования поискового запроса**

Scopus Поиск документа

Документы Авторы Организации Расширенный поиск С Поиск  $\boldsymbol{+}$ Название статьи, краткое описан..  $\times$ "thin solid films" Hanpимep,"Cognitive architectures" AND robots > Ограничить Поиск $Q$ Сброс формы **Wild cards Логические операторы** • **OR ? - один символ \* - 0 и более символов** • **AND** • **AND NOT**

Поиск Источники Оповещения Списки

SciVal  $\lambda$  Andre

 $\Box$ ОМОШЬ $\sim$ 

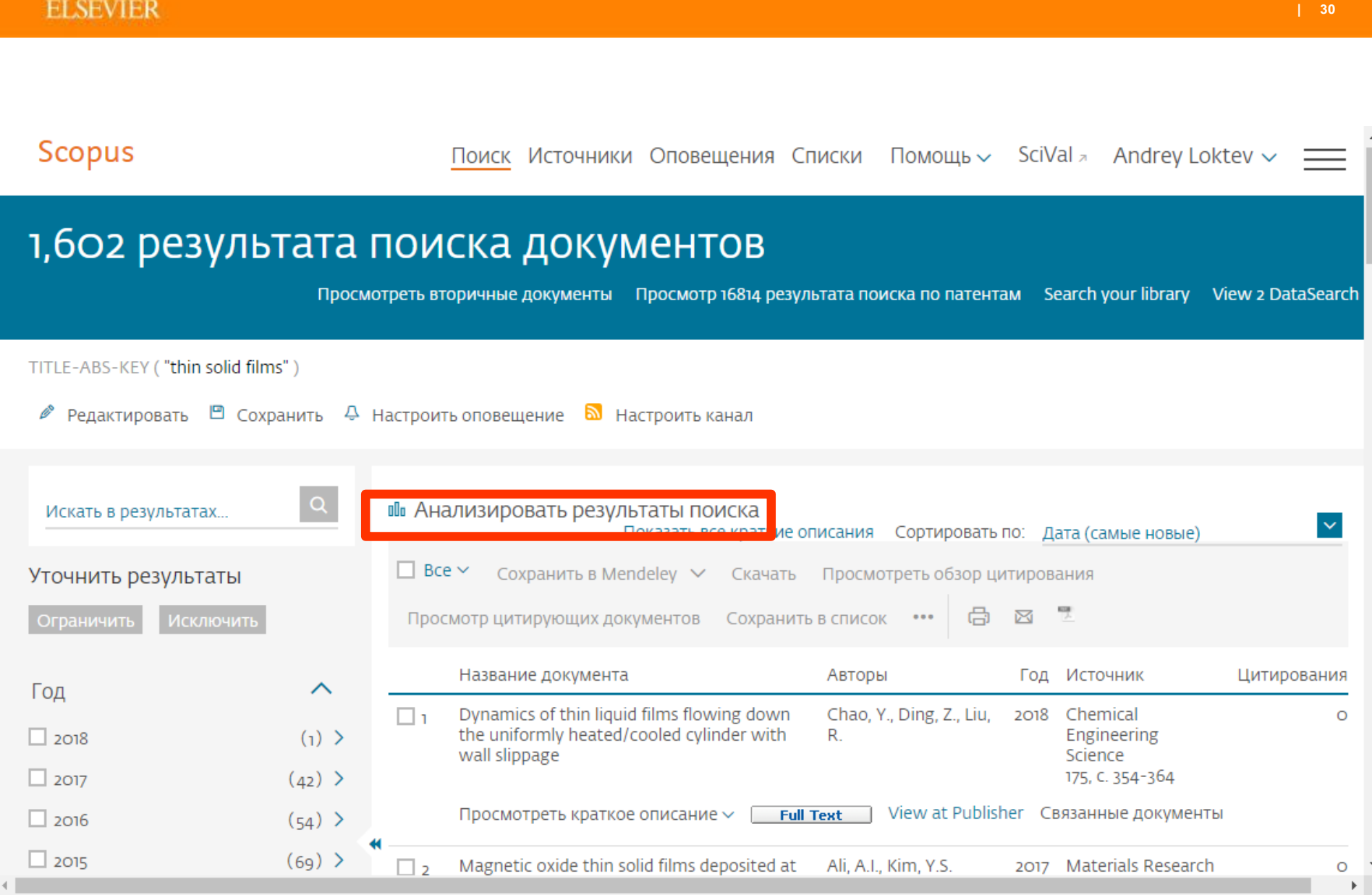

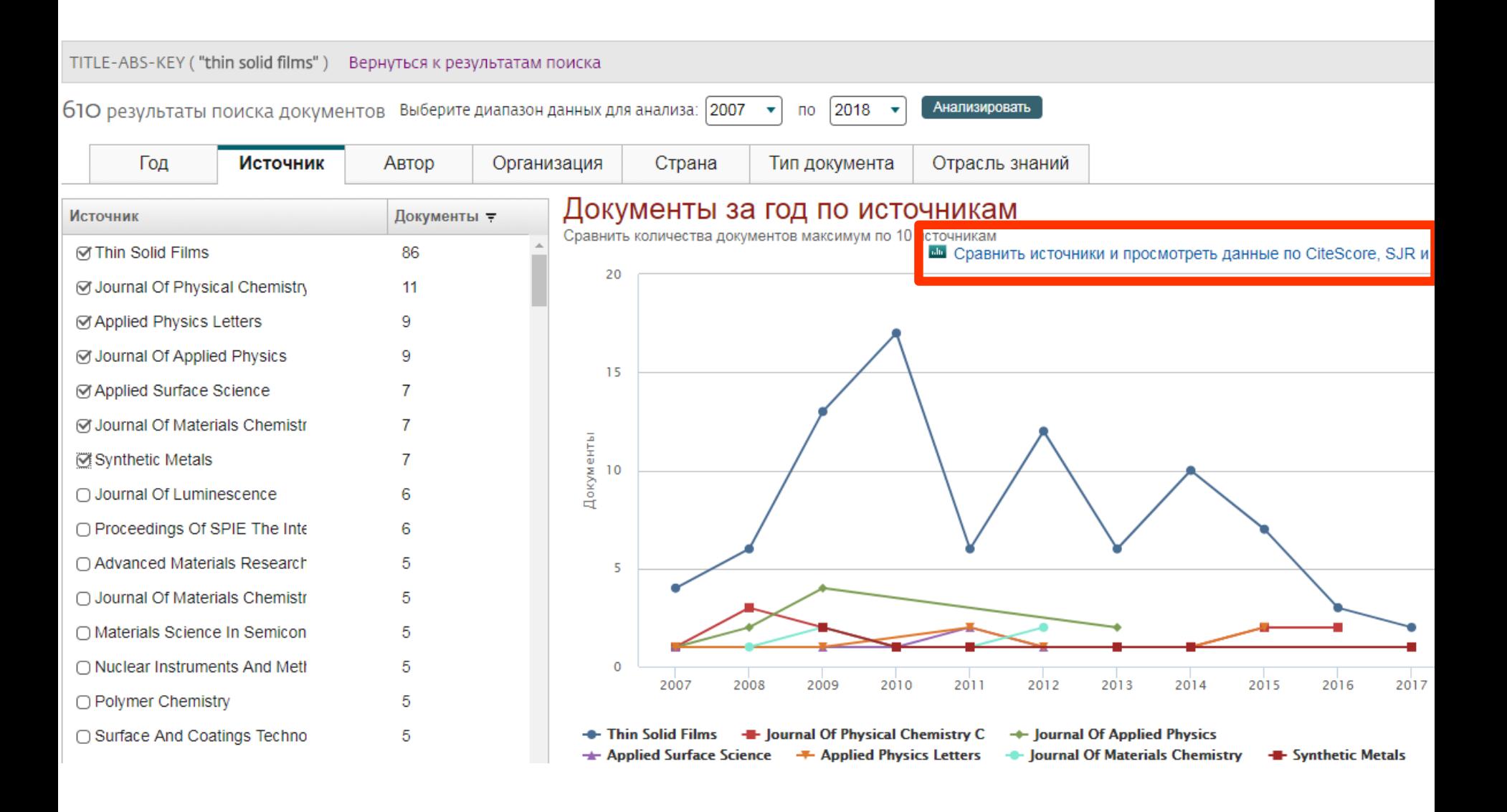

 $\mathcal{O}$  + JETP Letters

# **Подбор журнала по рейтингу**

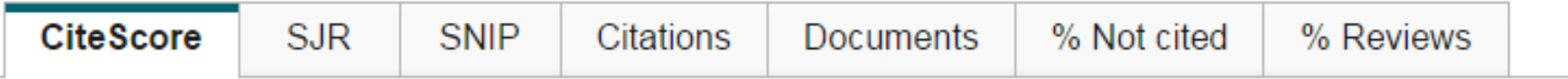

### CiteScore Publication by year o

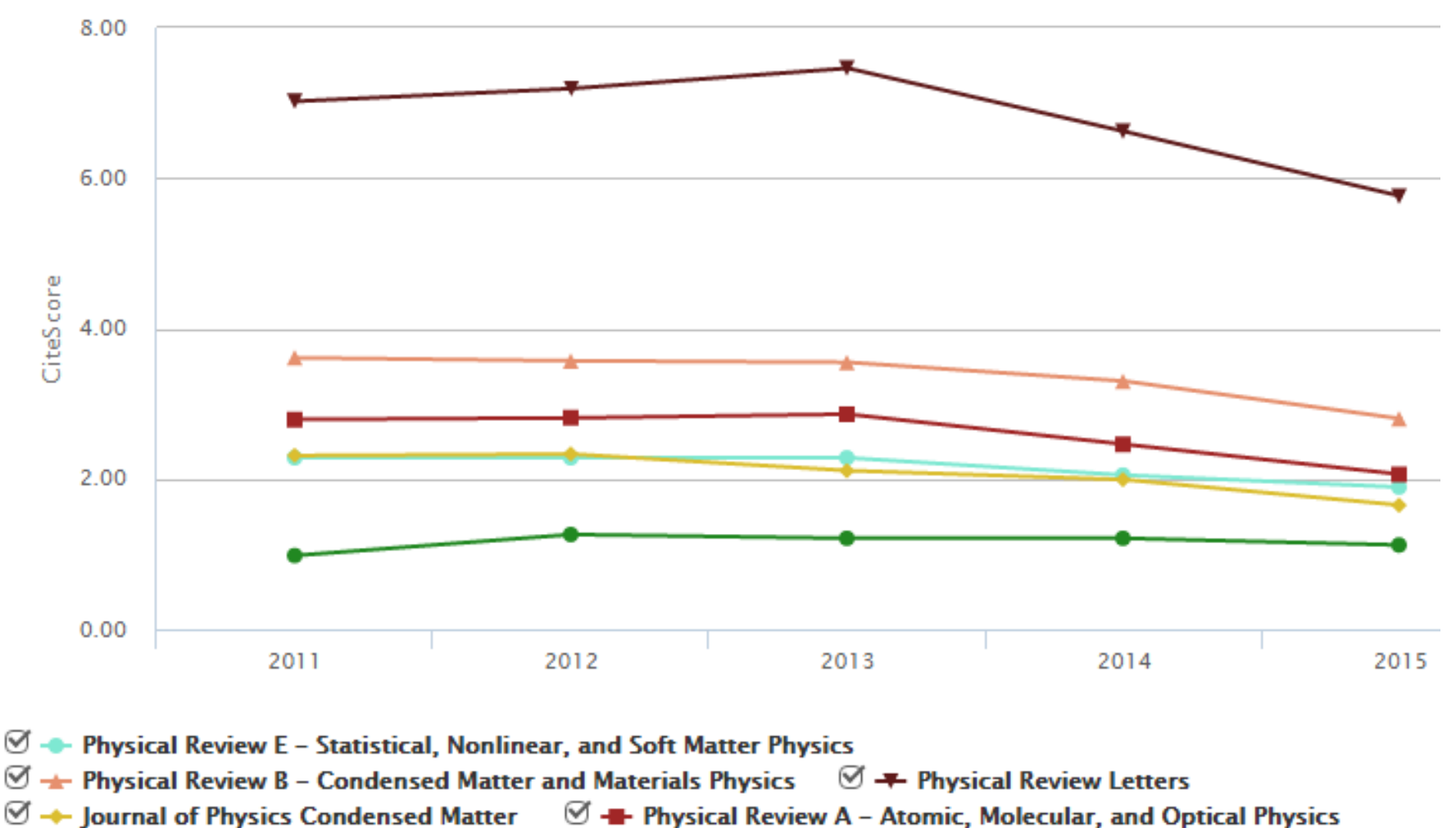

**ELSEVIER** 

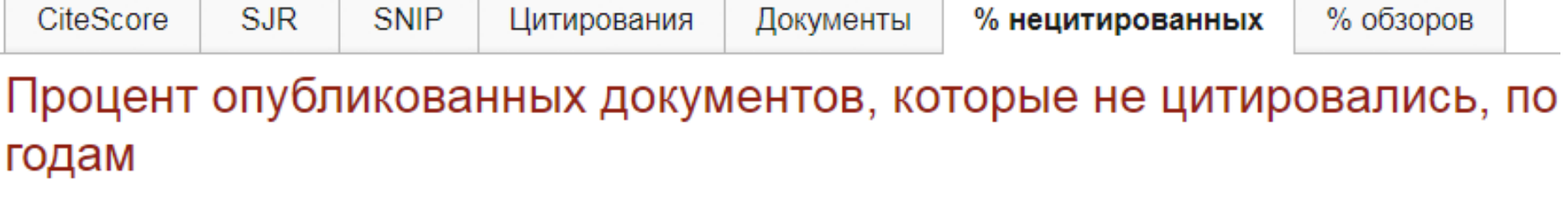

○ Исключить самоцитирование источника

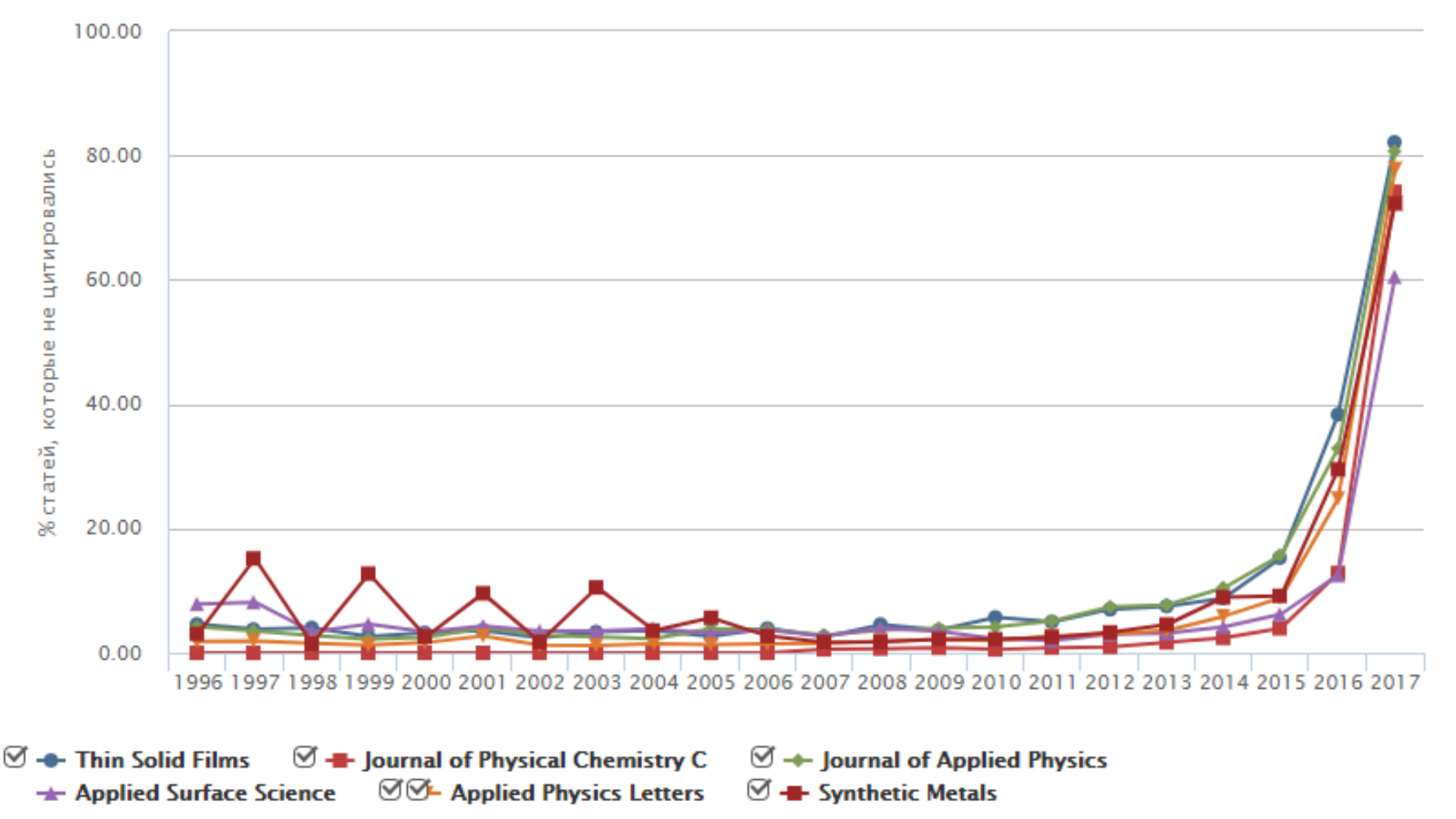

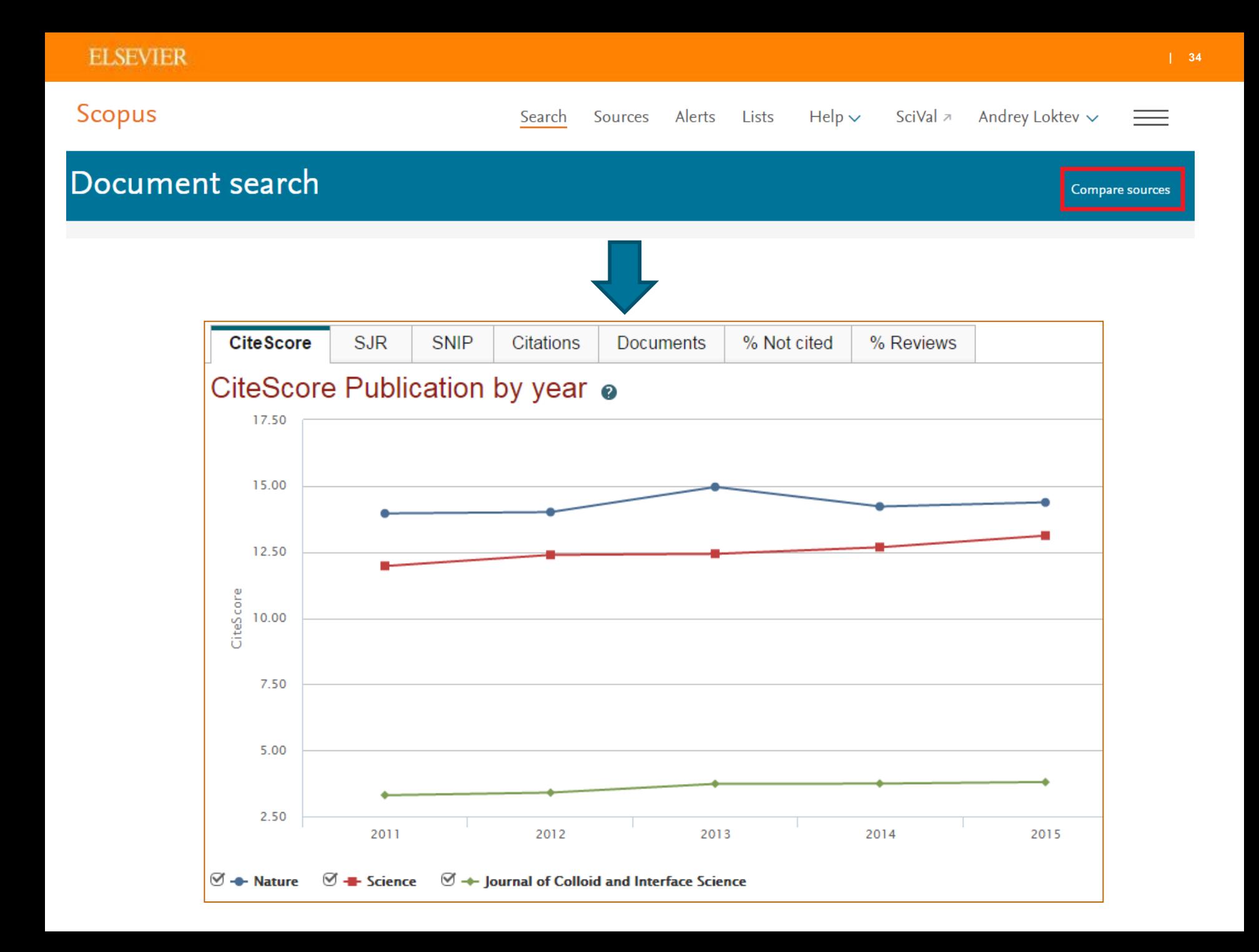

 $0.00$ 

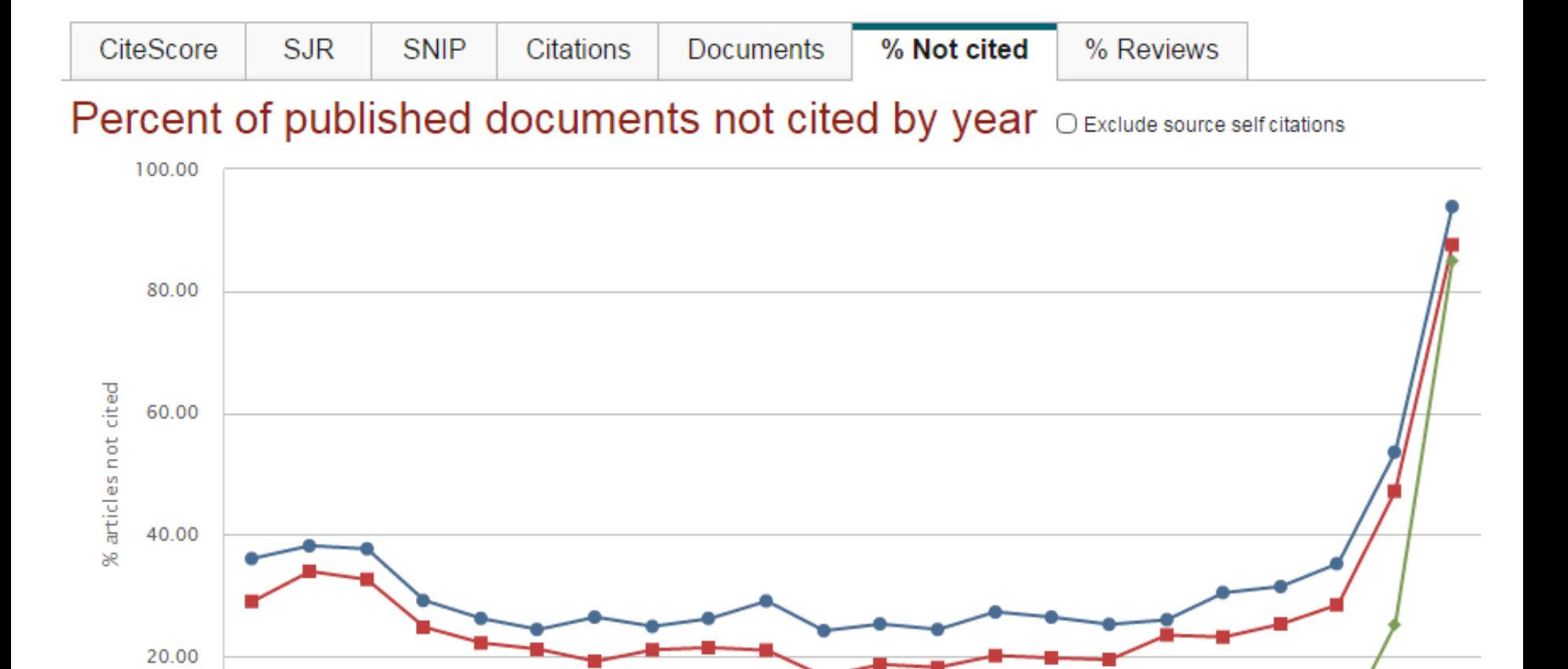

1996 1997 1998 1999 2000 2001 2002 2003 2004 2005 2006 2007 2008 2009 2010 2011 2012 2013 2014 2015 2016 2017

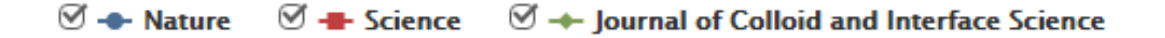

# **Рейтинг журнала подробно**

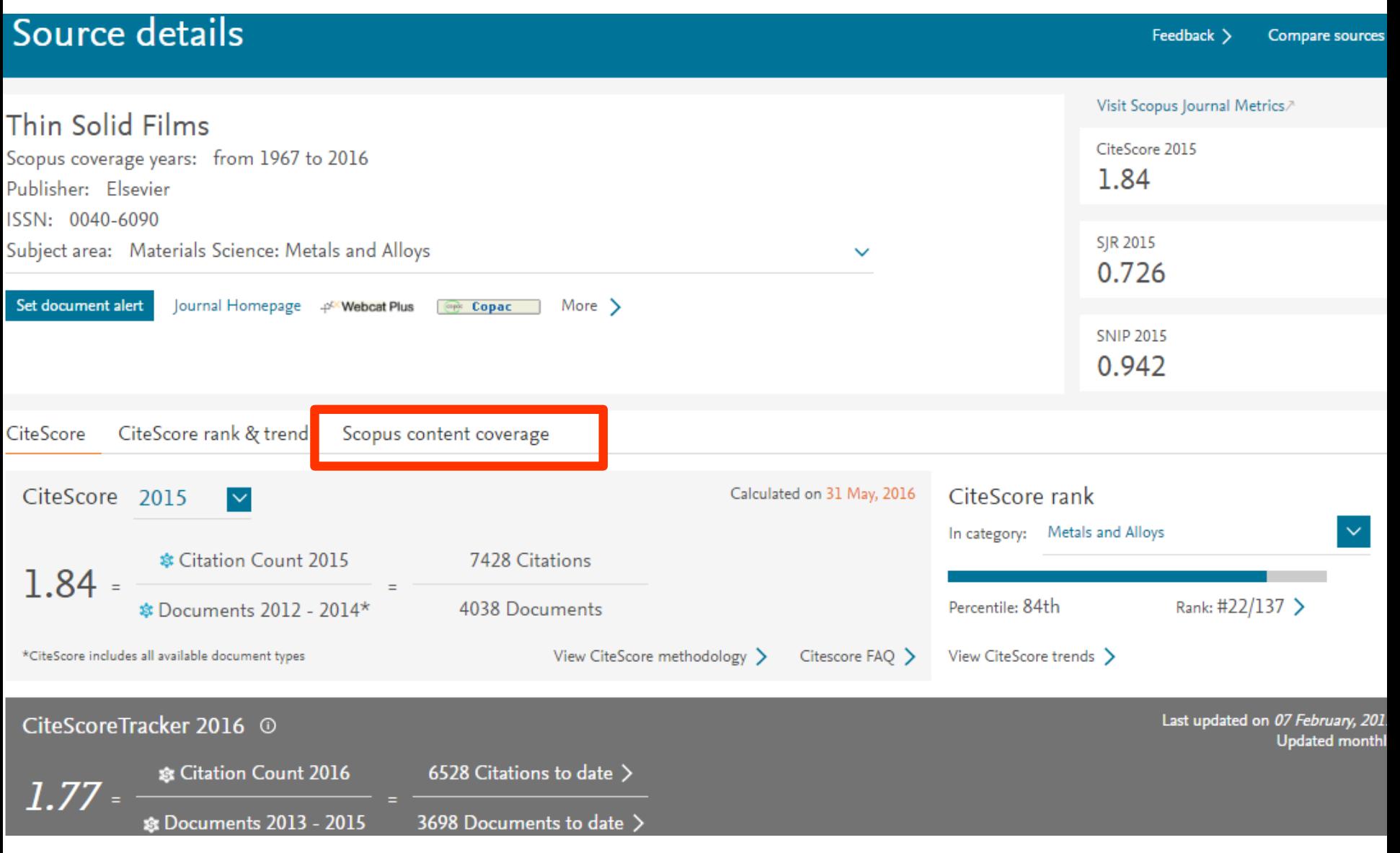

### **Содержимое журнала**

### Thin Solid Films

Scopus coverage years: from 1967 to 2016

Publisher: Elsevier

ISSN: 0040-6090

Subject area: Materials Science: Metals and Alloys

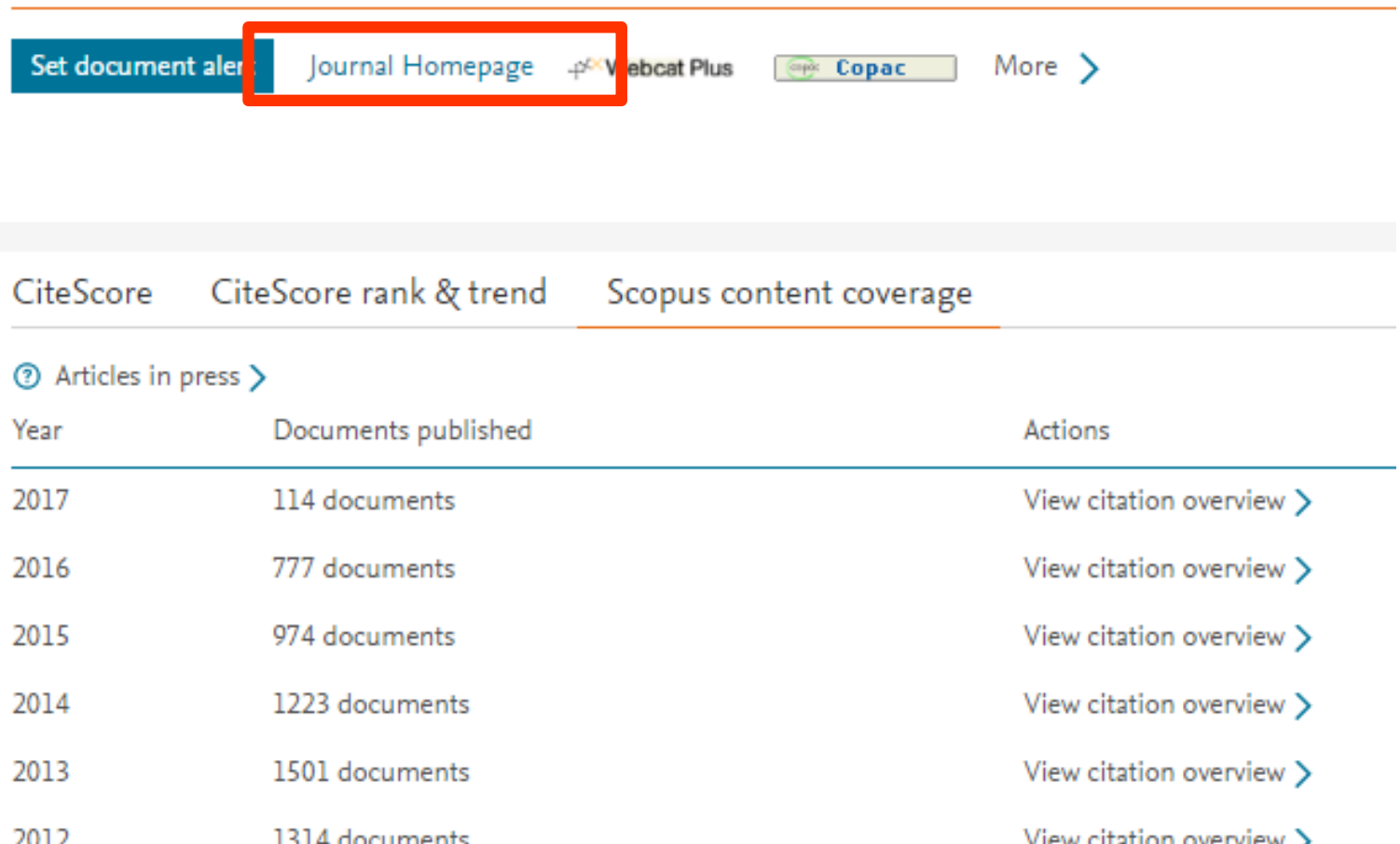

Home > Journals > Thin Solid Films

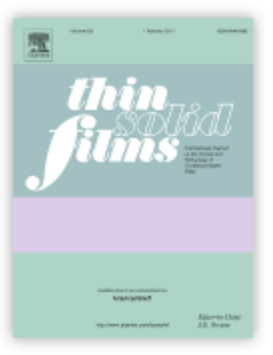

ISSN: 0040-6090

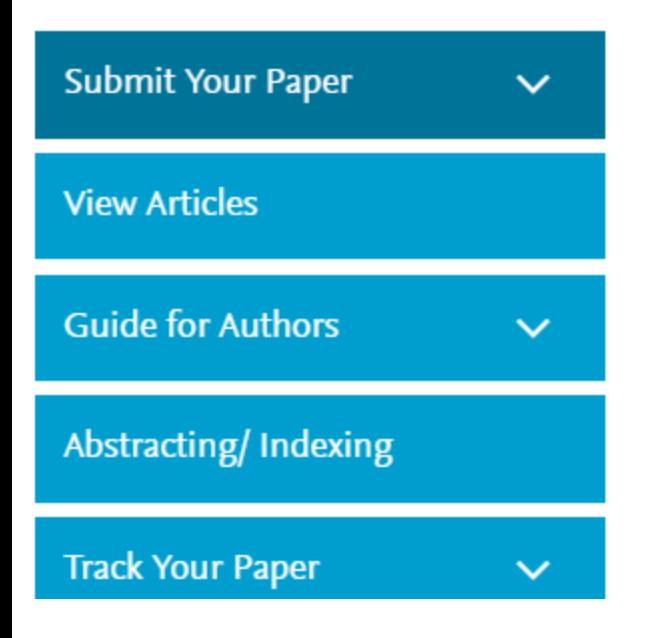

# Thin Solid Films

International Journal on the Science and Technology of Condensed Matter Films

> Supports Open Access

Editor-in-Chief: J.E. Greene

> View Editorial Board

Thin Solid Films is an international journal which serves scientists and engineers working in the fields of thin-film synthesis, characterization, and applications. The field of thin films, which can be defined as the confluence of materials science, surface science, and applied physics, has become an... Read more

Most Downloaded Recent Articles Most Cited Open Access Articles

Effect of deposition conditions and post deposition anneal on reactively sputtered titanium nitride thin films Nikhil K. Ponon | Daniel J.R. Appleby | ... Atomically-thin layered films for device applications based upon 2D TMDC materials Stephen J. McDonnell | Robert M. Wallace

⊠ גם ה

### **Видимость статьи**

Возможности :

- Визуализация результатов
- Дополнительные/интерактивные данные
- Поисковая оптимизация

# **Возможности публикации контента**

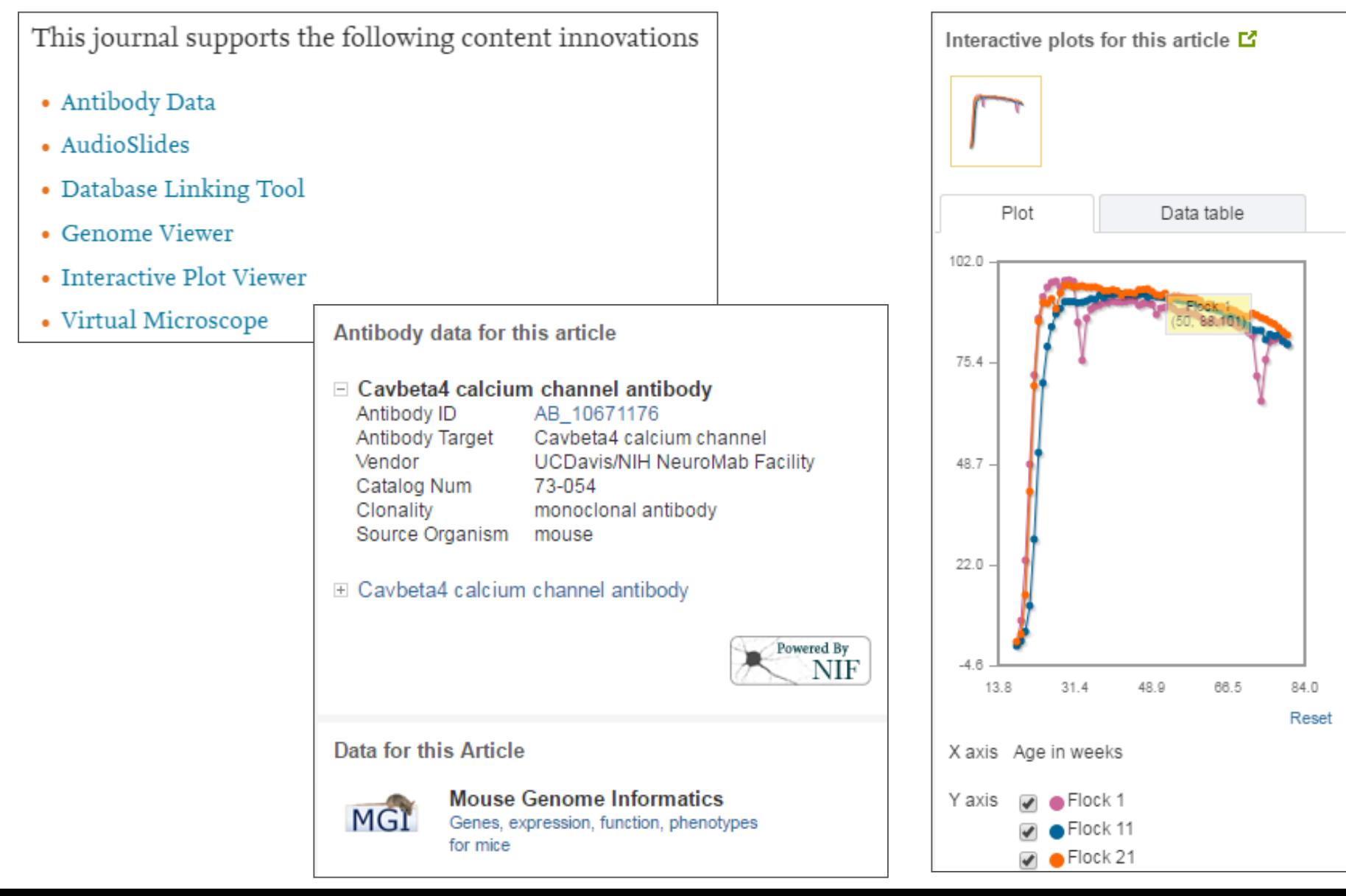

#### **| 41**| 41

# **Аудио -слайды**

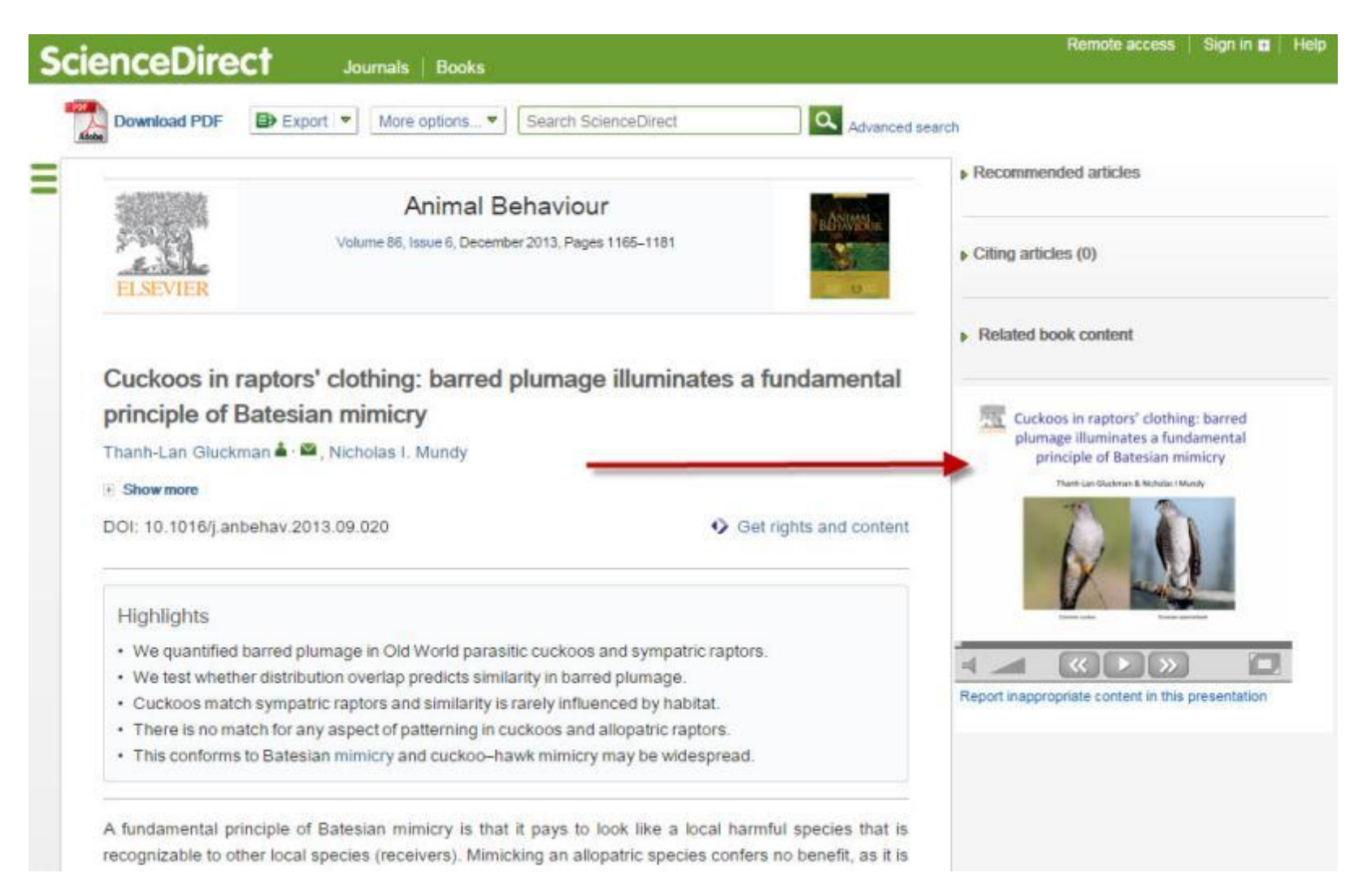

### **Elsevier Publishing Campus**

# **Почему важны изображения?**

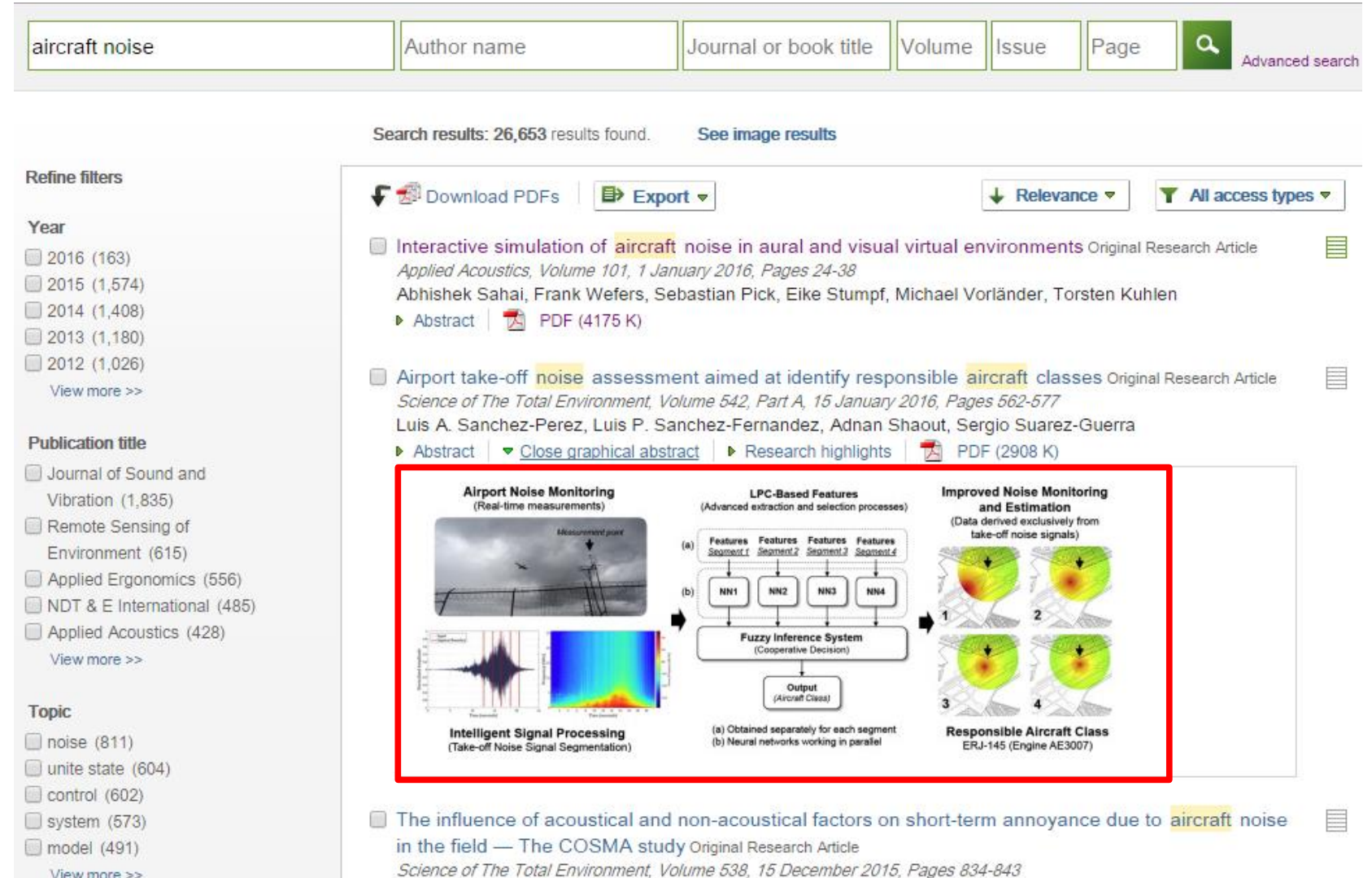

View more >>

### **Elsevier Publishing Campus**

### **Почему важны изображения?**

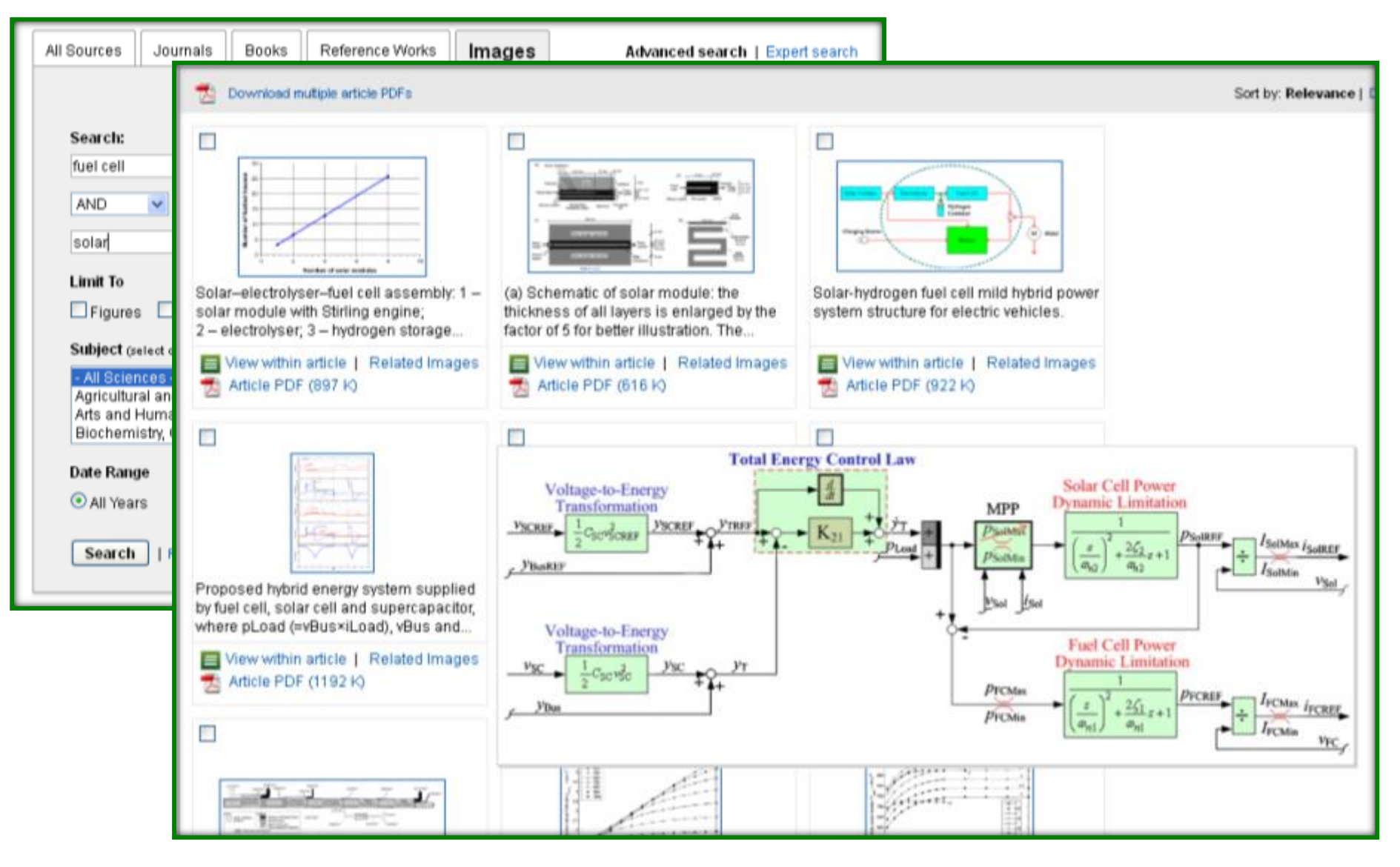

### Подготовка статьи

### **Поисковая оптимизация (SEO)**

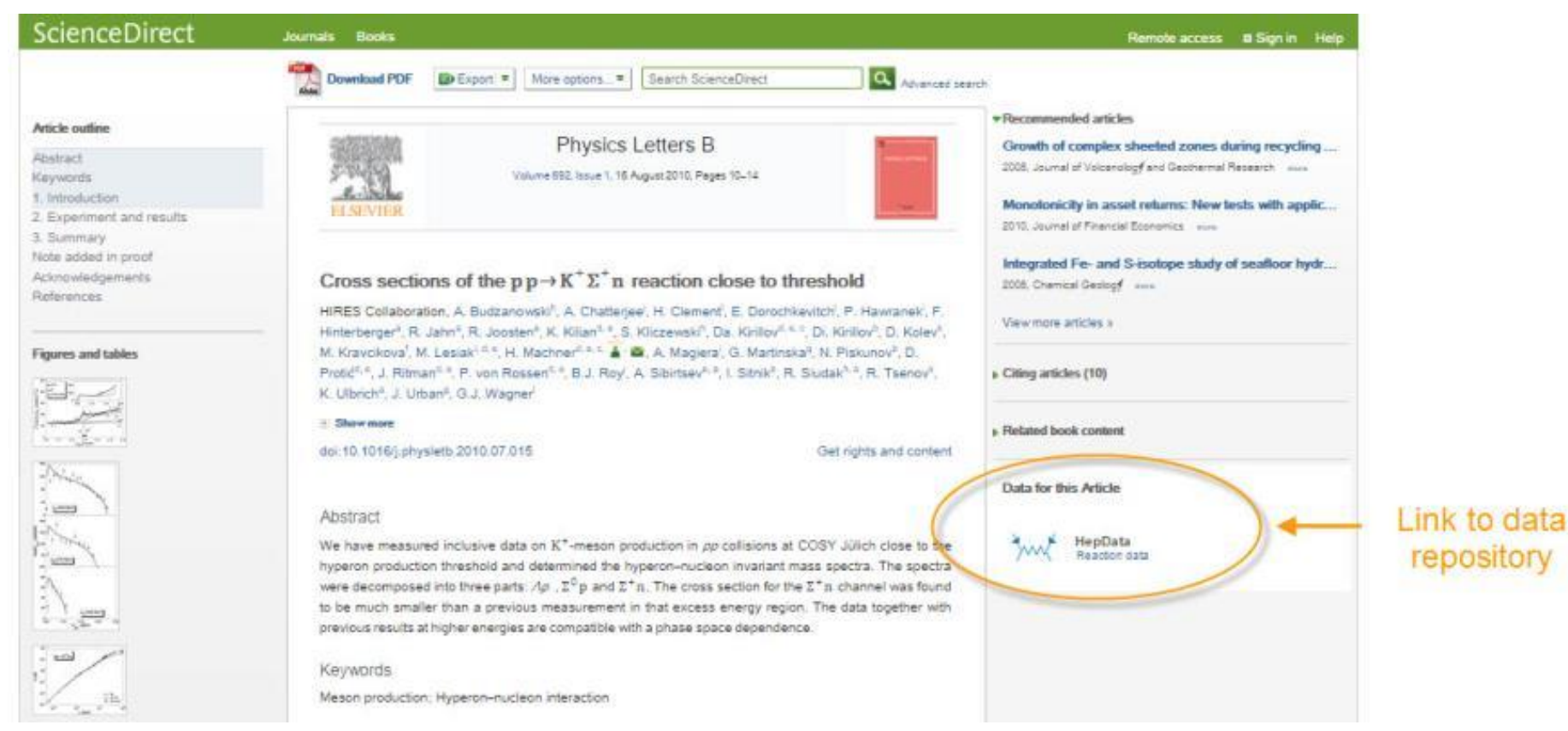

### **Elsevier Publishing Campus**

# **Mendeley Data**

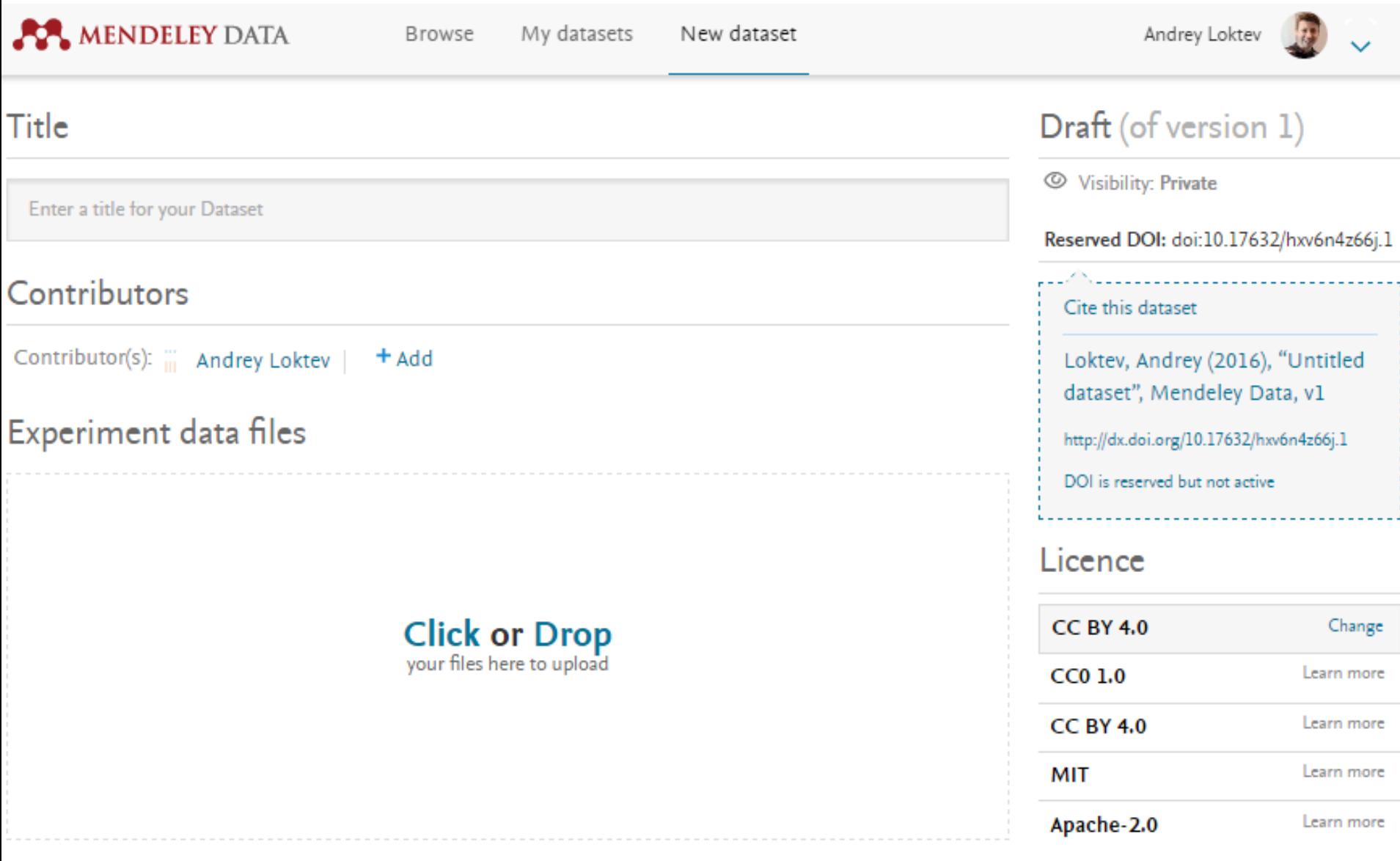

**Contract** 

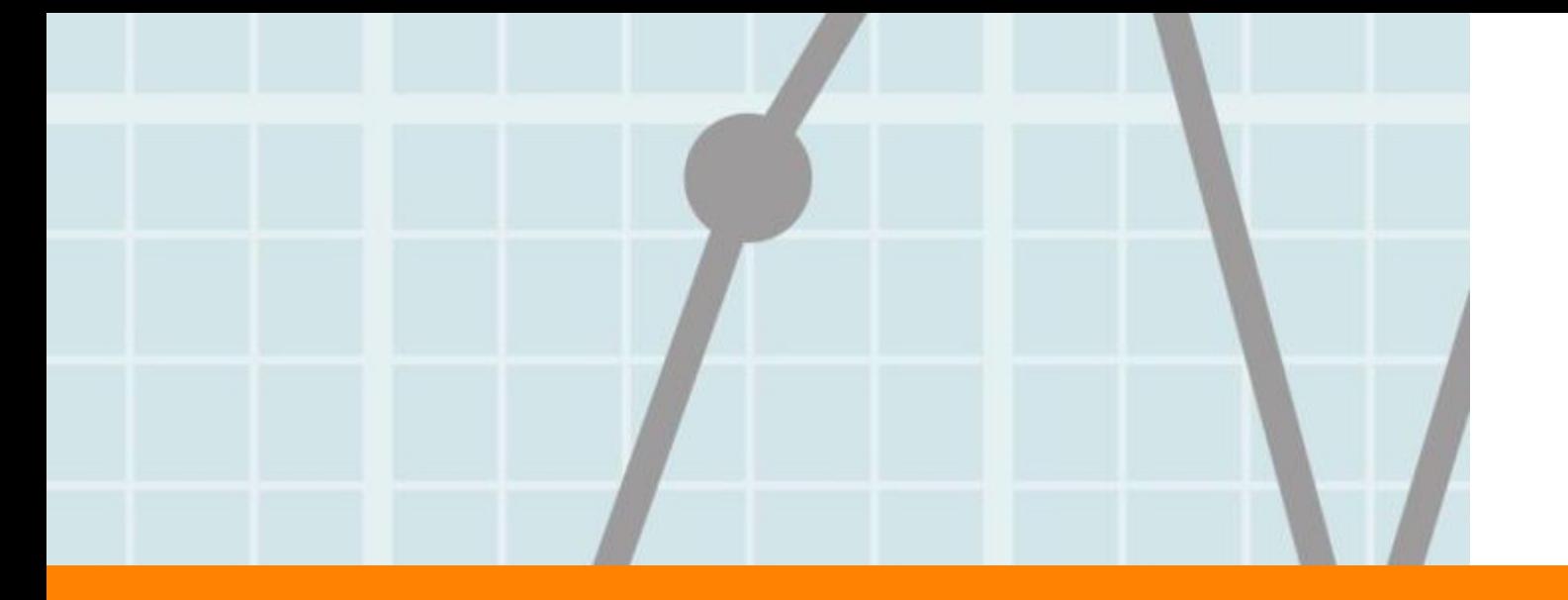

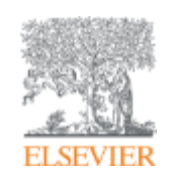

# **Продвижение статьи**

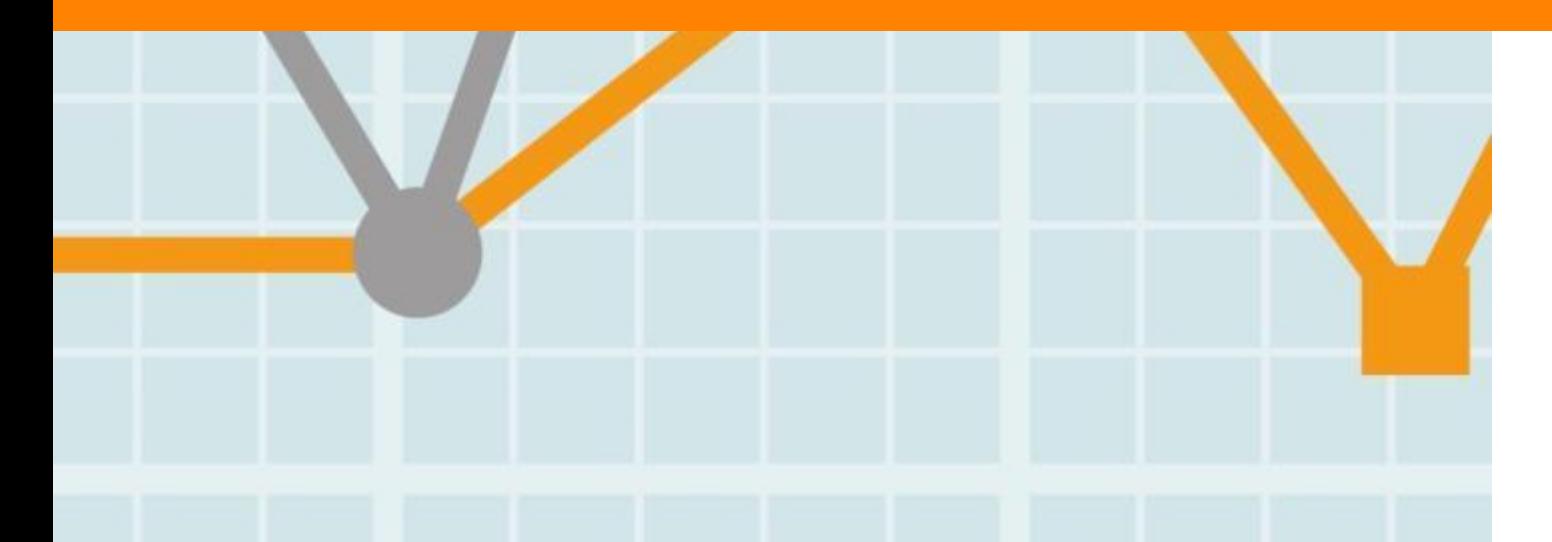

**Empowering Knowledge** 

### Вам следует убедиться в том, что ваше исследование получает то внимание, которое оно заслуживает

- Количество научных статей растет ускоренными темпами
- Для большинства ученых, это сложно оставаться в курсе и следить за всеми публикуемыми статьями
- Ваша задача: сделать все для того, чтобы ваше исследование не затерялось в общем потоке!

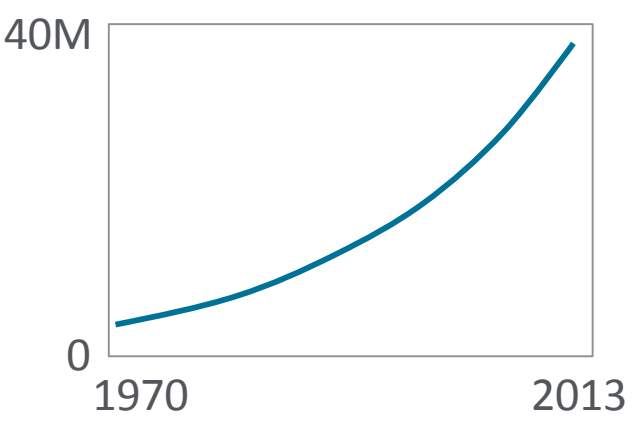

# 7 час./неделя

средние затраты времени на чтение научной литературы

### Продвижение статьи

### **1. Конференции**

- Приготовьтесь устанавливать новые контакты
- Устанавливайте контакты онлайн
- Онлайн-постер

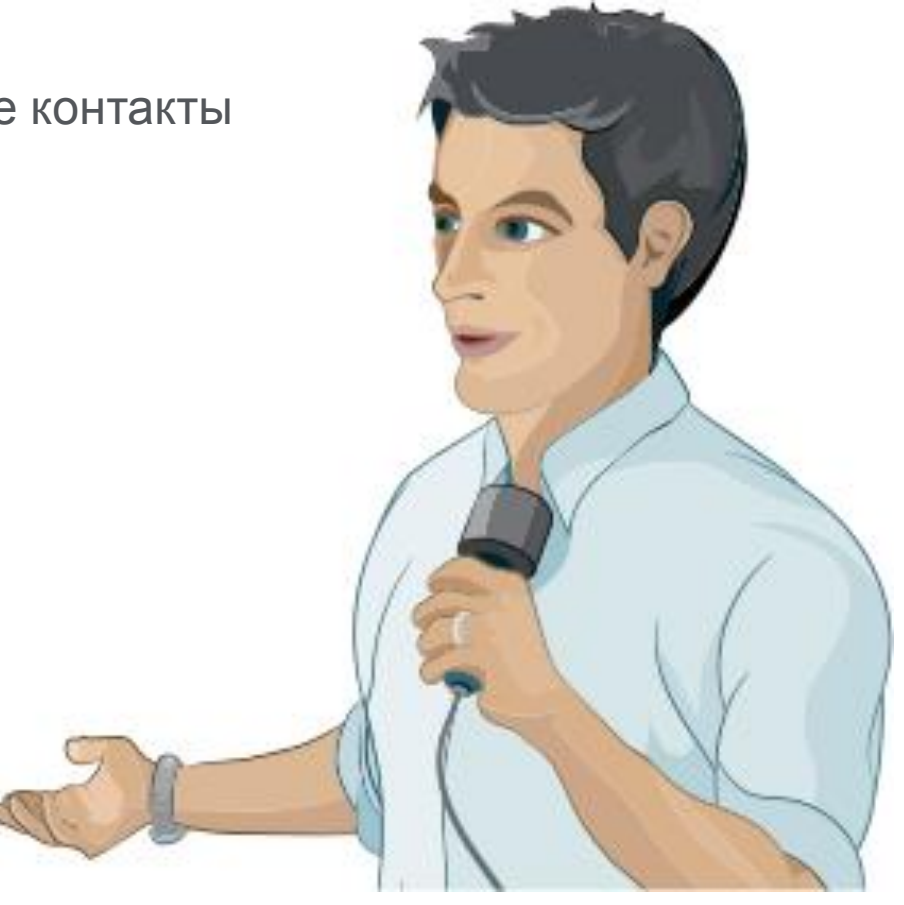

### **Elsevier Publishing Campus**

# Подбор конференций

# **GLOBALEVENTSLIST**

ELSEVIER's resource of the world's scientific & medical events

- Быстрый поиск высокорейтинговых конференций по всему миру
- Предоставление дополнительной информации, достаточной для принятия решения о посещении мероприятия
- Взаимодействие с другими участниками конференций, работа с отзывами
- Планирование мероприятий и настройка оповещений

# **www.globaleventslist.elsevier.com**

**Elsevier Publishing Campus** 

#### **ELSEVIER**

#### **Filter Results**

Your Search:

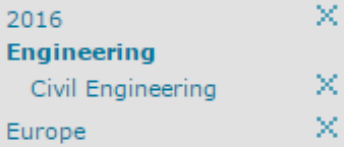

Advanced Search F

Showing results 1 - 10 of 18

**Fvents** 

clear all

Refine your search by:

Date:

- $\Box$  2015
- ☑ 2016
	- **January**
	- February
	- $\Box$  March
	- $\Box$  April
	- $\Box$  May
	- $\Box$  June
	- $\Box$  July
	- □ August
	- □ September
	- $\Box$  October
	- □ November
	- □ December
- 
- 

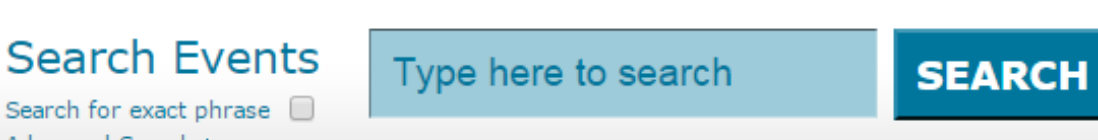

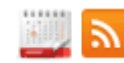

1 2 Next  $\rightarrow$ 

#### Sustainable Built Environment Conference 2016 Hamburg Date: 8-11 March 2016 Disciplines: Engineering, Materials Science Location: Hamburg, Germany **Event types: Conference** STAKEHO.01RS The organizers of the Sustainable Built Environment Conference 2016 in Hamburg are pleased to announce the call for papers for the SBE16 Hamburg: Strategies - Stakeholders - Success factors. The SBE16 Hamburg conference is part of an... View event details **K** Introduction to River Hydrology and Hydraulics Date: 14-15 March 2016 Disciplines: Earth Science, Engineering Location: Oxfordshire, United Kingdom Event types: Course **Elsevier Publishing Campus**

### **Проверка индексации конференции в Scopus**

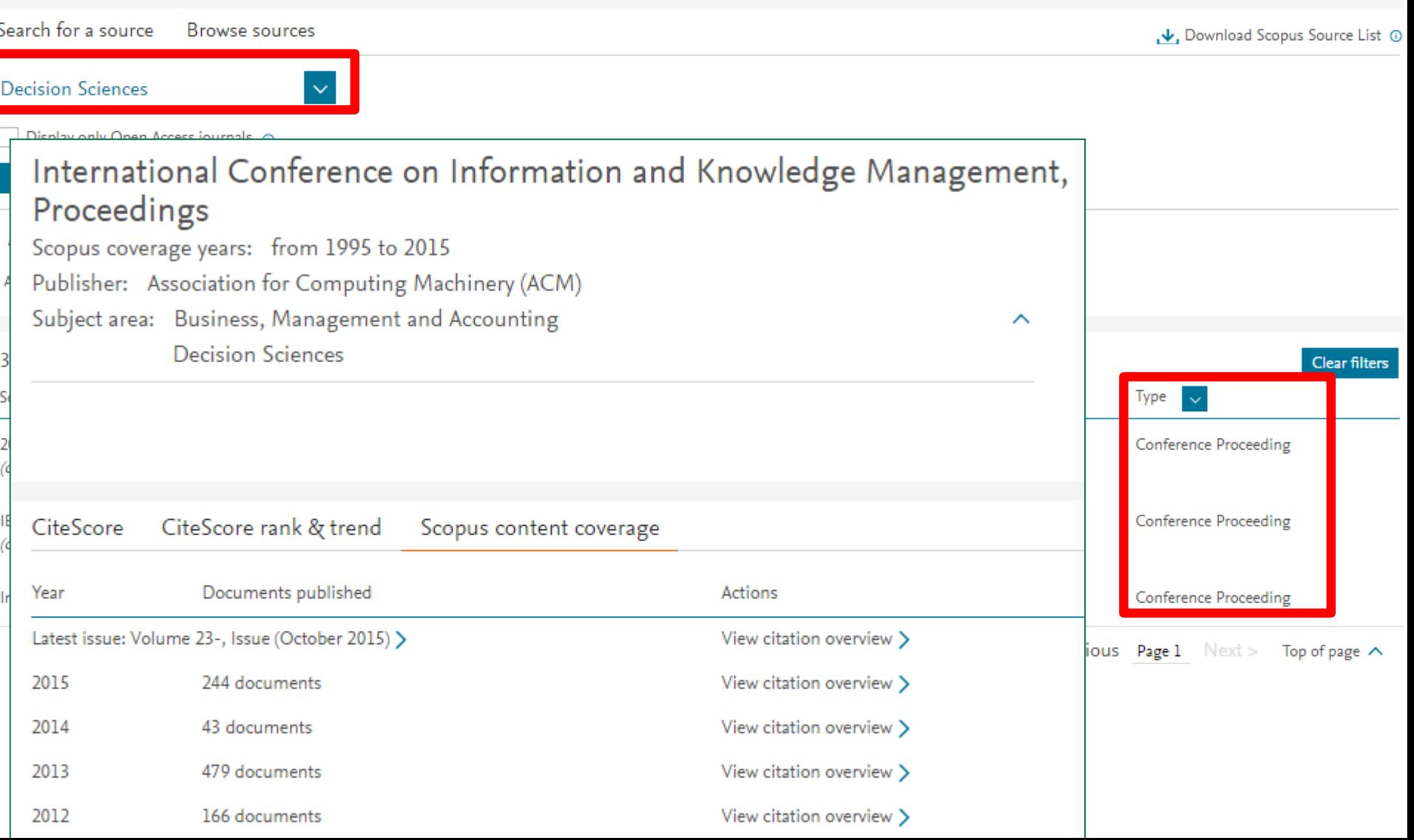

### **Устанавливайте контакты онлайн**

- Ссылка на ваш профиль в Mendeley <https://www.mendeley.com/profiles/aleksandr-yakimov/>
- Ссылка на ваш профиль в ORCID <http://orcid.org/0000-0001-6048-2169>

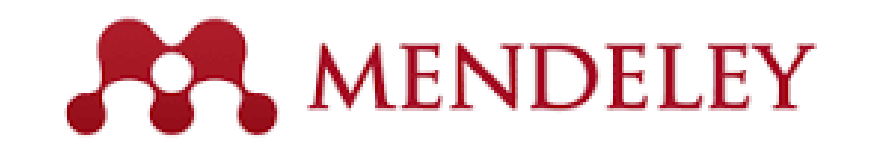

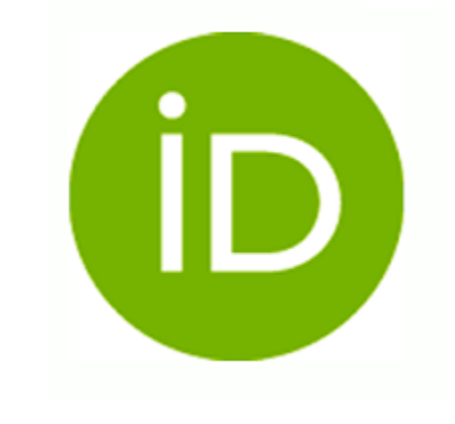

**Elsevier Publishing Campus** 

### Продвижение вашей статьи

### **2. Взаимодействие со СМИ**

- Research statement
- Каналы коммуникации Вашего университета
- Каналы коммуникации Издательства

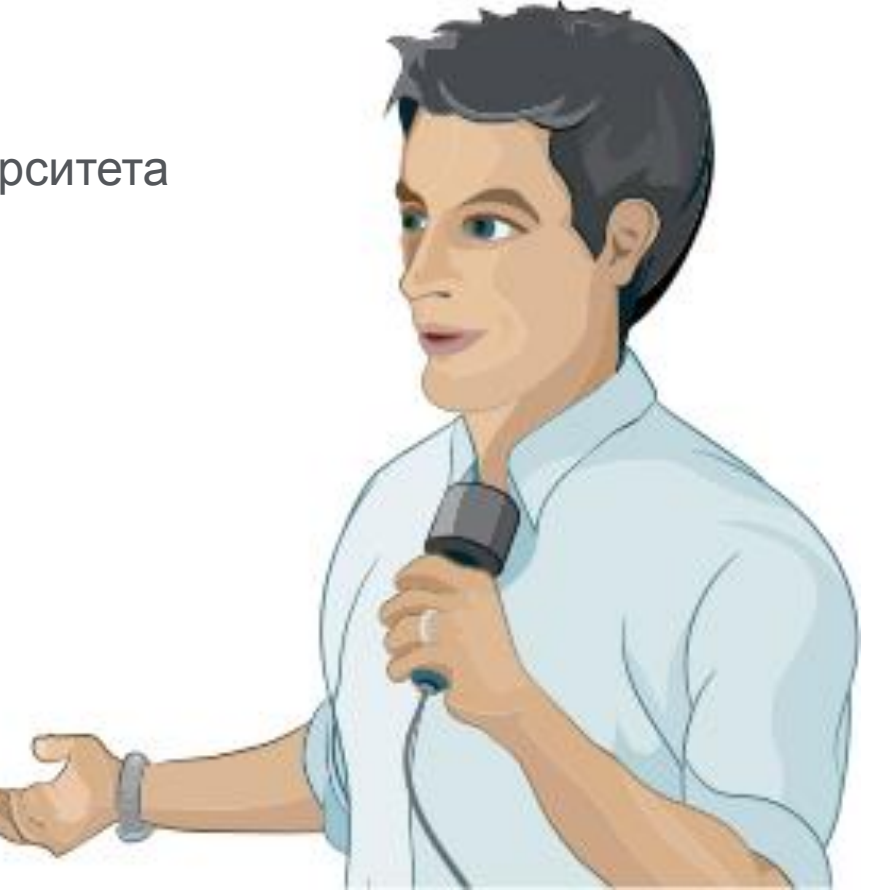

### **Elsevier Publishing Campus**

### **Каналы коммуникации Elsevier**

#### **Elsevier продвигает наиболее значимые**

#### **научные достижения используя**

- Пресс-релизы
- Elsevier Research Selection (рассылка два раза в неделю 1600 журналистам)
- **Elsevier Connect (онлайн платформа Elsevier с** ежедневными новостями и статьями из мира науки, техники и здравоохранения).

# elsevierconnect

### **Короткая ссылка для продвижения статьи**

Authors > Journal Authors > Share link

# Share Link

How it works

Authors receive a customized Share Link to their newly-published article on ScienceDirect. The link provides 50 days' free access to their article – after that, the usual access rules apply.

Users clicking on the Share Link within the 50-day period will be taken directly to the article with no sign up or registration required. Share Links are ideal for sharing via email and social networks such as Facebook a, Twitter  $\pi$  , LinkedIn  $\pi$  , and ResearchGate  $\pi$  .

**www.elsevier.com/authors/journal-authors/share-link**

### **Elsevier Publishing Campus**

### Продвижение Вашей статьи

### **3. Резюме онлайн**

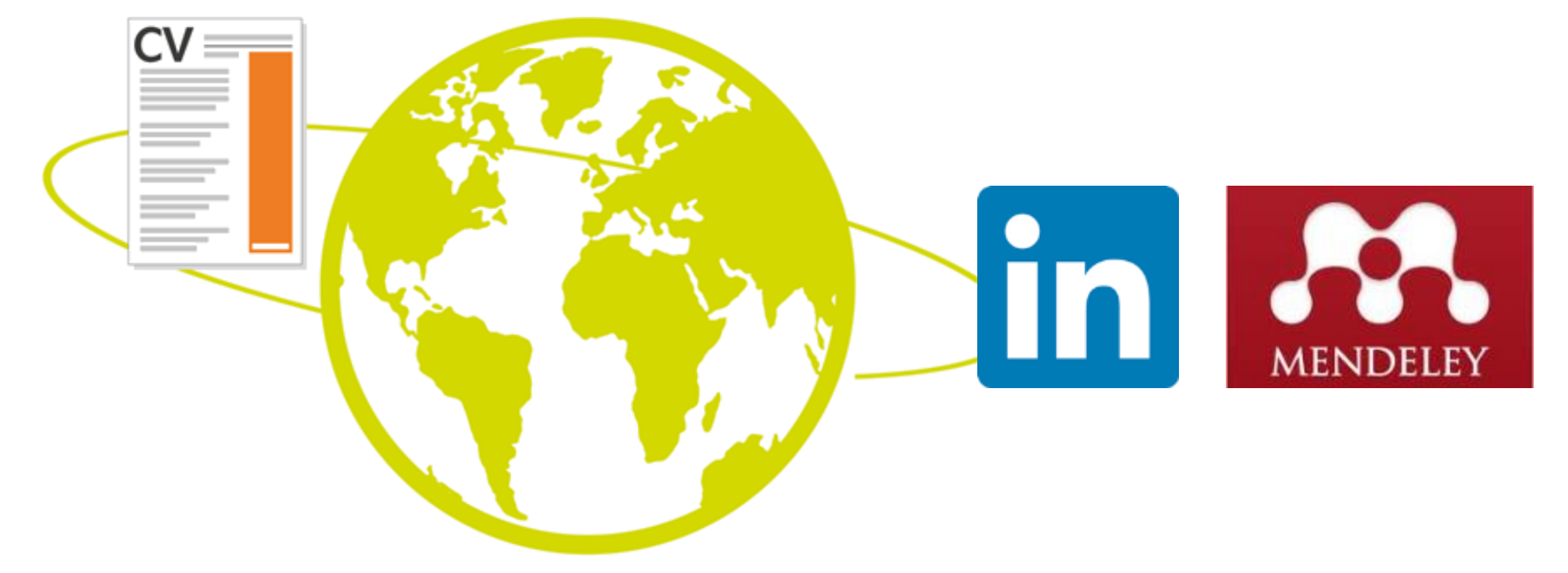

**Elsevier Publishing Campus** 

# Продвижение Вашей статьи

# **Соцсети: Twitter**

- Присоединяйтесь к другим ученым
- Публикуйте регулярно и отвечайте быстро
- Используйте «ретвиты»
- Используйте изображения

# **f** Cоцсети: Facebook

- Пригласите коллег
- Делитесь изображениями, видео, аудио-слайдами
- Ссылка на Ваши статьи
- Обсуждайте и просите обратную связь

# **lin** LinkedIn

- Делитесь ссылкой на Ваши статьи в релевантных группах
- Добавьте иллюстрации, Аудио-слайды
- Добавьте видео, Переместите секцию с публикациями на более заметное место в Вашем профиле
- Используйте ключевые слова

### Продвижение Вашей статьи

### **Mendeley**

- **Сеть для сотрудничества ученых**
- **Бесплатный менеджер ссылок**
- **Ваша библиотека с возможностью поиска по документам**
- **Цитируйте, когда пишете**
- **Читайте и делайте аннотации к вашим PDF файлам**

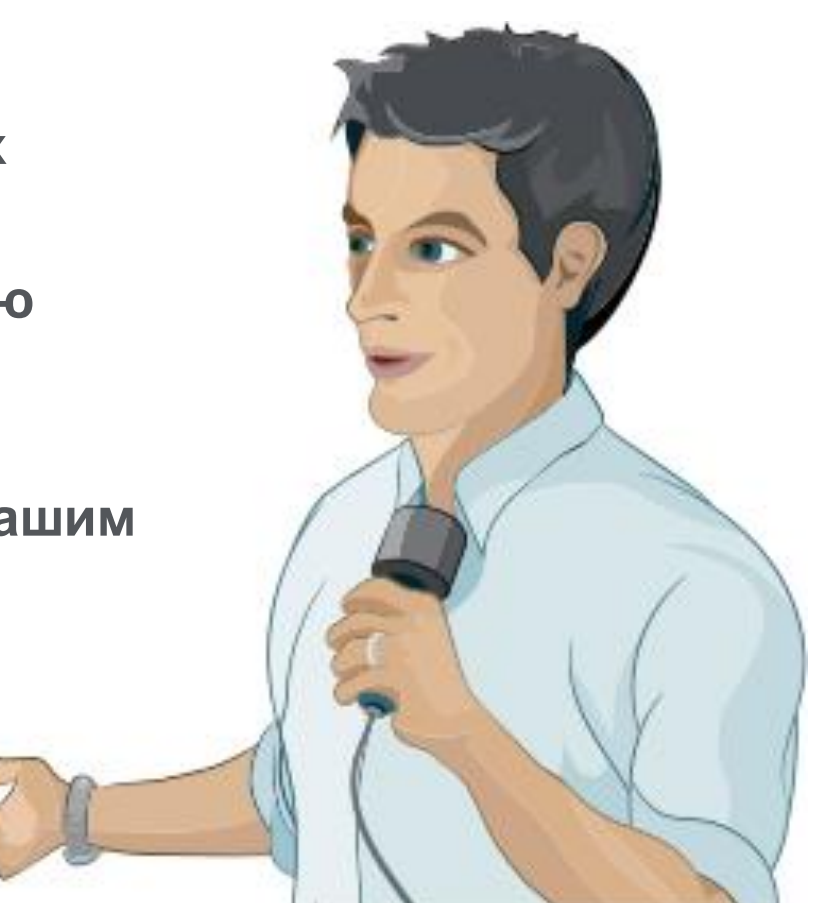

### **Elsevier Publishing Campus**

### **Восстановить контакт с коллегами**

Найдите коллег на закладке 'Follow' для получения регулярных обновлений.

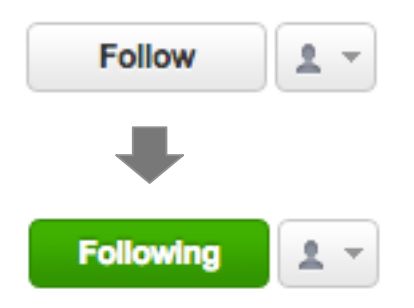

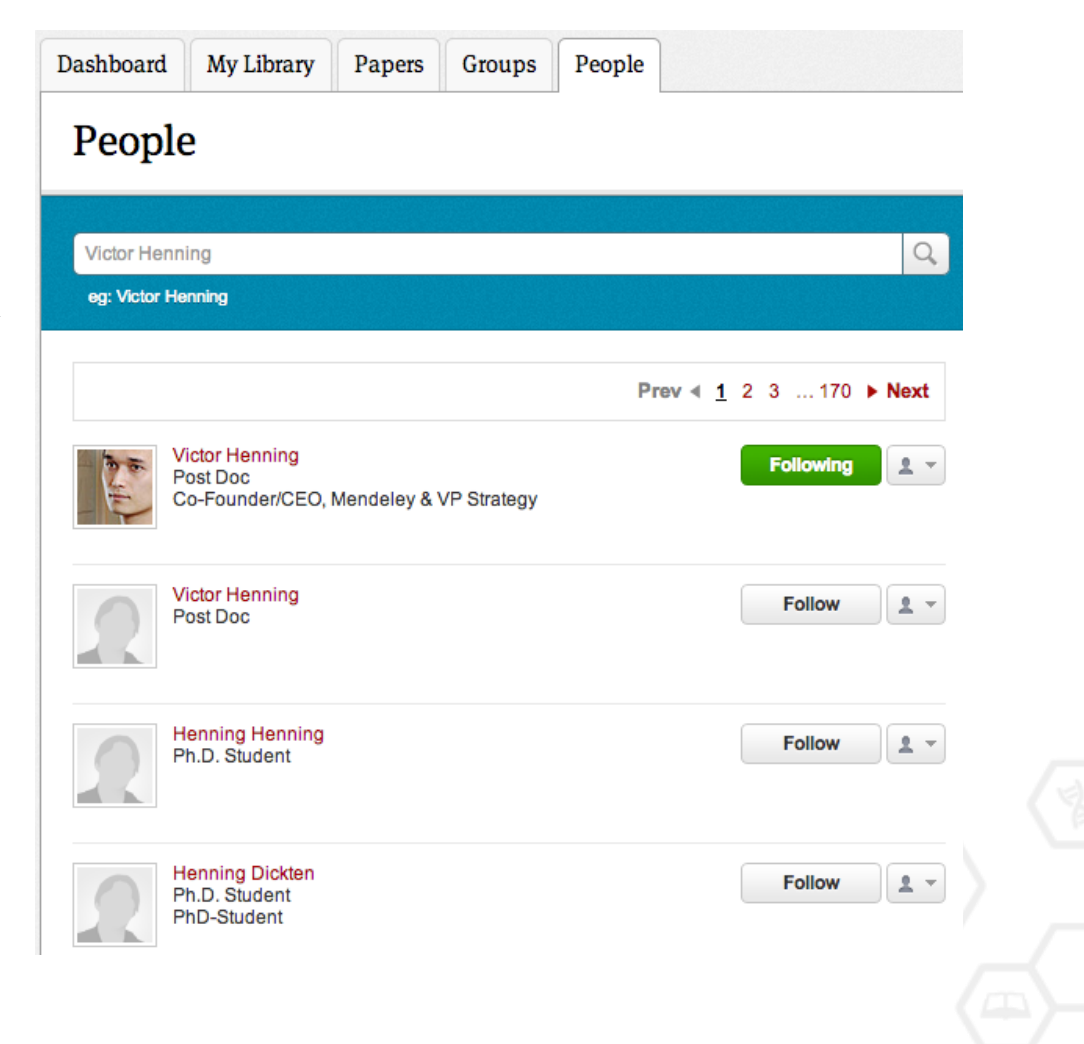

### **Создание групп**

Три возможных типа групп:

- **Open Public Groups** Каждый может подписаться на обновления группы и выкладывать ссылки.
- **Invite-only Public Groups** Только приглашенные члены групп могут публиковать в ней, сотальные могут подписаться на обновления.
- **Private Groups** Полностью закрытая от внешнего мира группа.

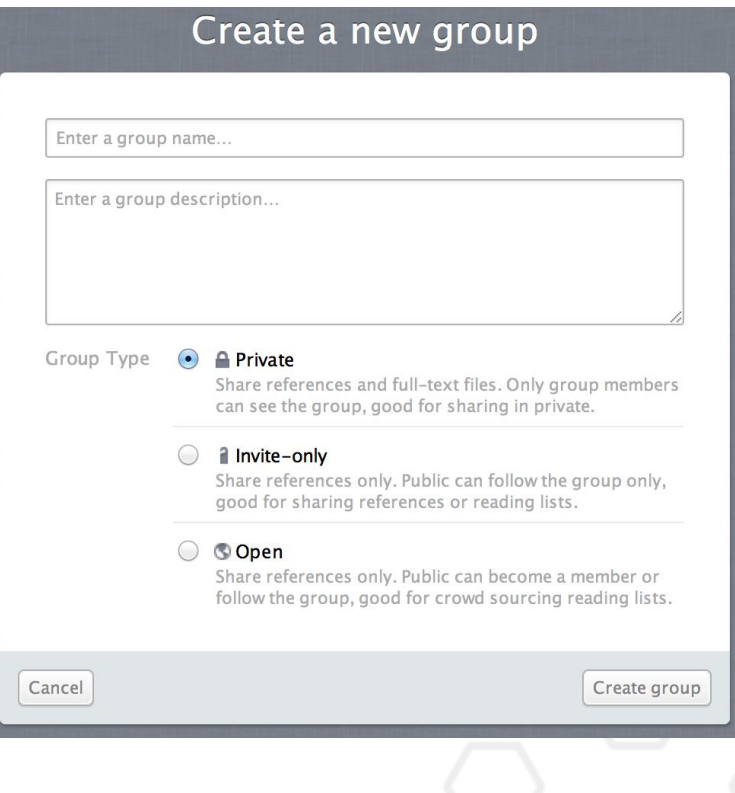

### **Поиск открытых групп**

### Groups

In this catalog: 96,039 public groups

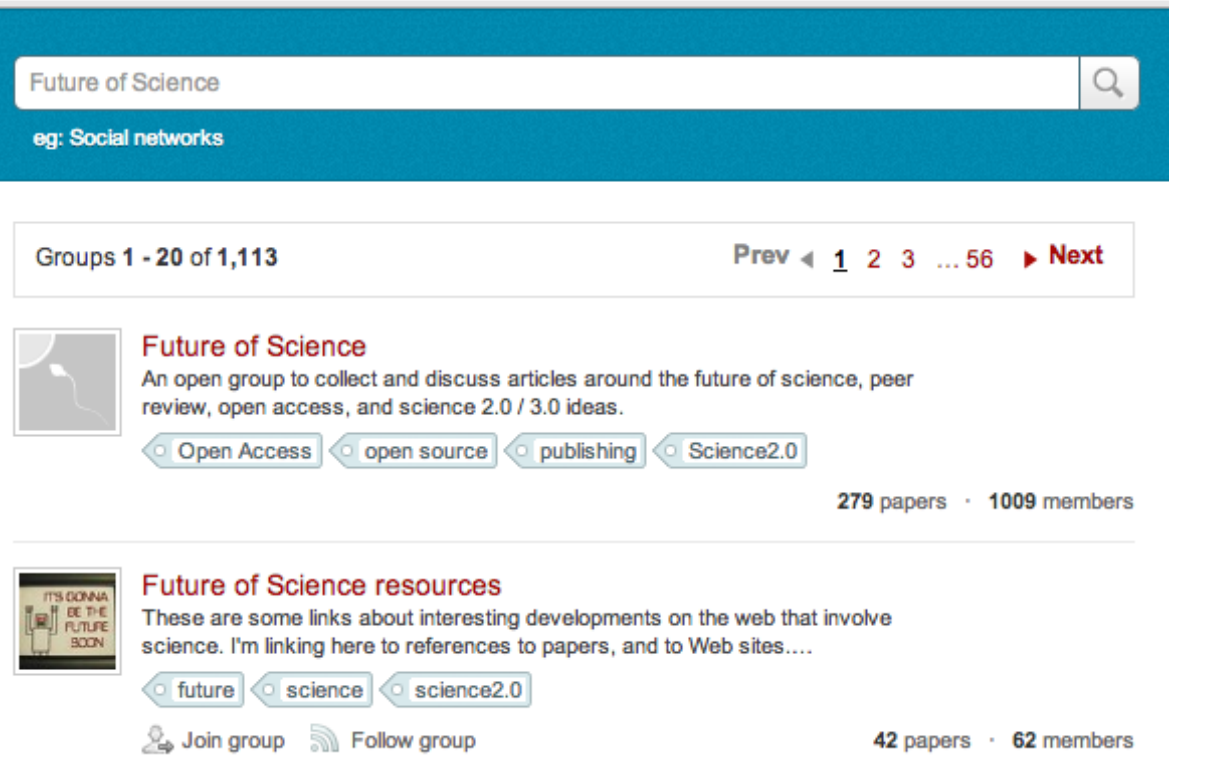

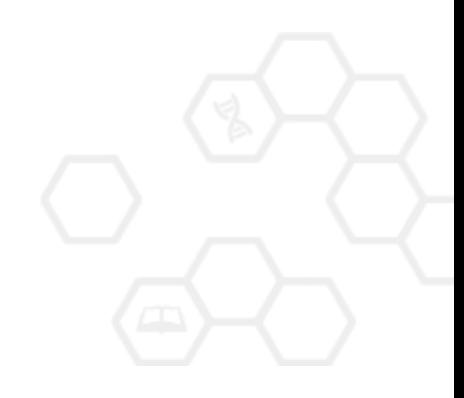

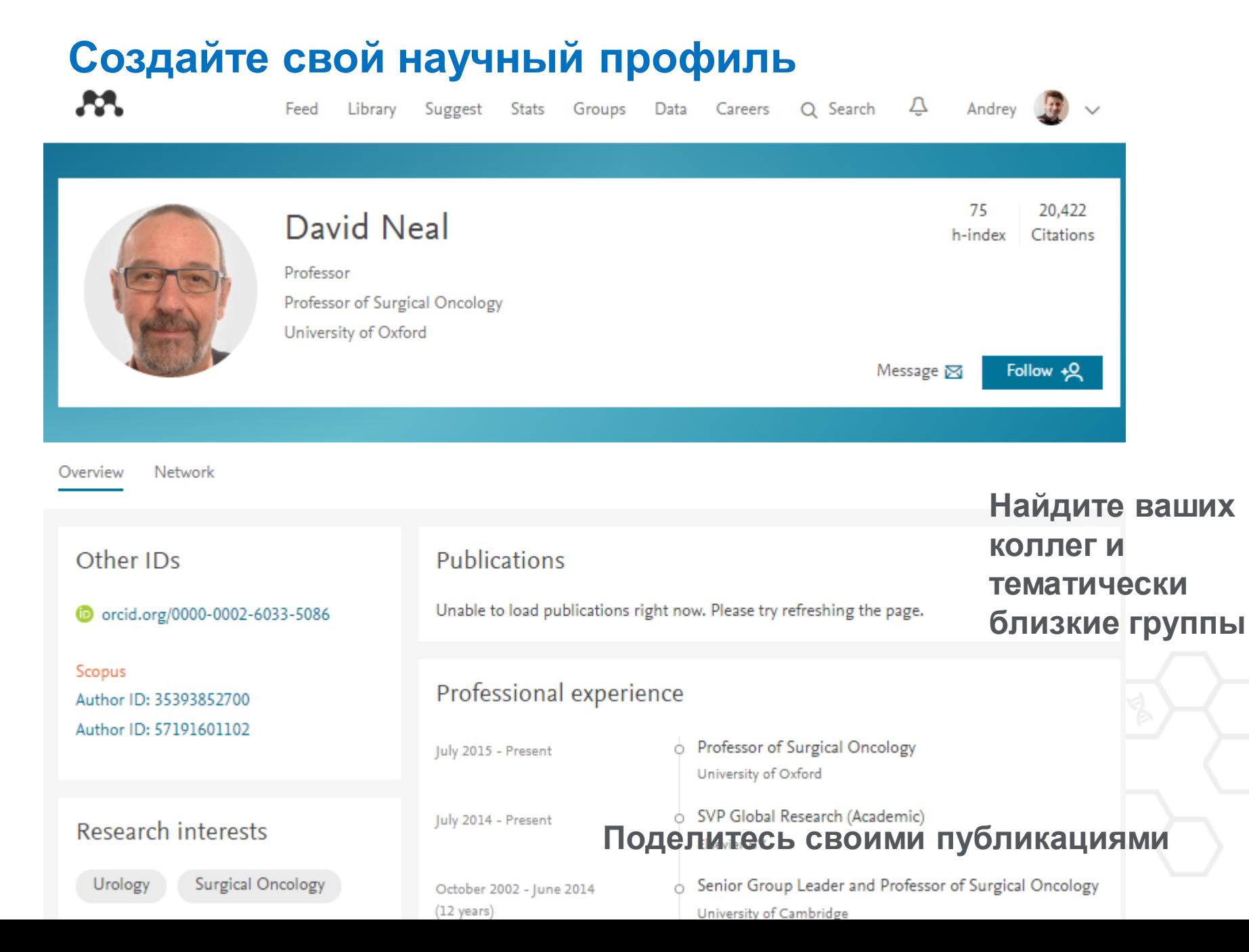

### В качестве повторения

Уделите достаточно времени и усилий для работы над библиографическим списком

Оцените возможности журнала по визуализации ваших исследований и вероятность его цитирования

Используйте социальные сети для ученых для продвижения вашей публикации

**Elsevier Publishing Campus** 

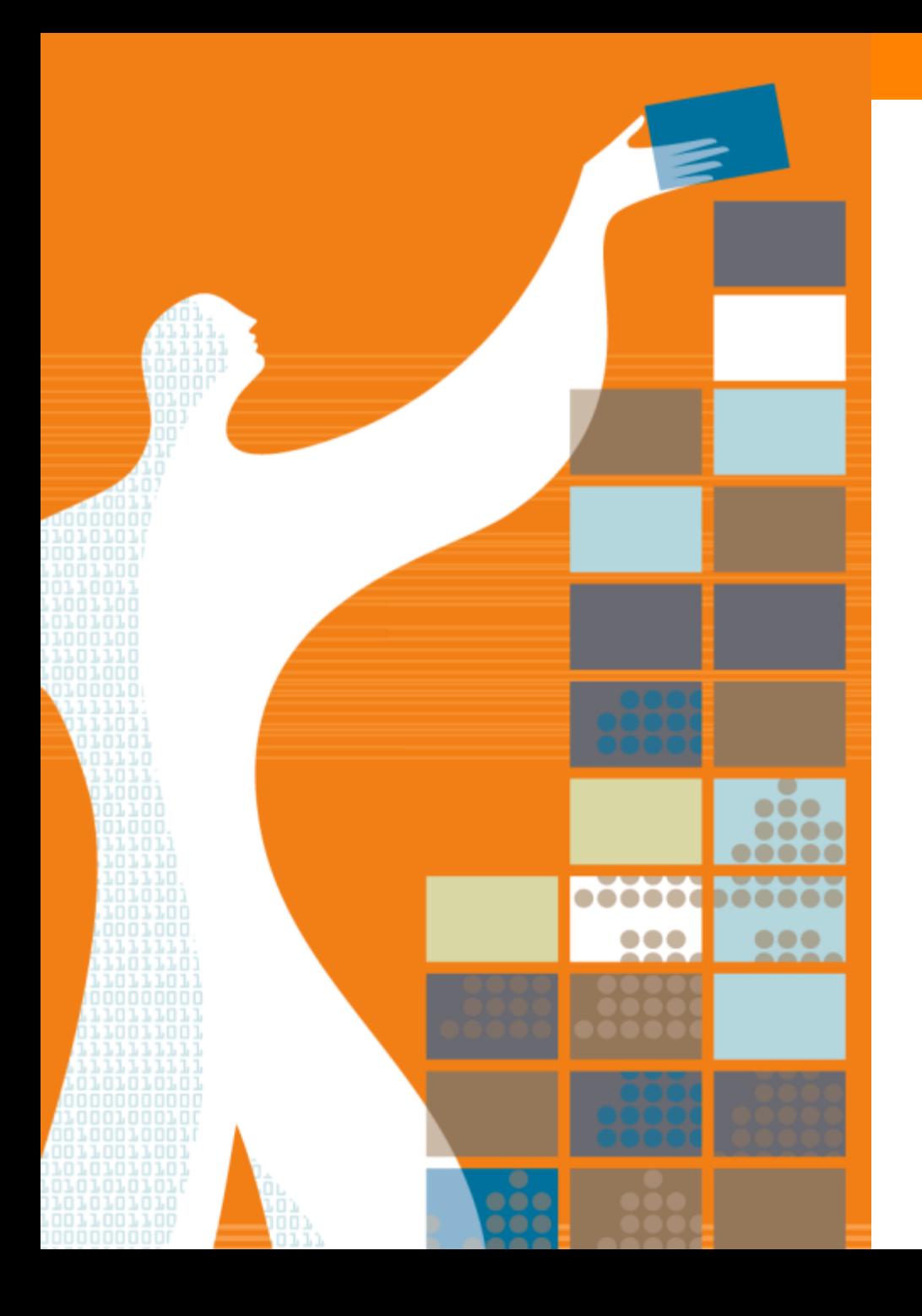

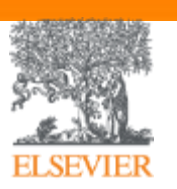

### Спасибо за внимание!

www.publishingcampus.com www.elsevier.com/ethics www.elsevier.com/authors www.elsevierscience.ru www.Facebook.com/ElsevierRussia

### **Elsevier Publishing Campus Publishing Connect**